Eötvös Loránd Tudományegyetem Informatikai Kar Térképtudományi és Geoinformatikai Tanszék

# A Perczel-glóbusz dél-amerikai és ázsiai névanyagának komplex feldolgozása (Rajzi újraalkotása, névmutatója, összehasonlító névvizsgálata)

# Zubán Diána Erzsébet

térképész szakos hallgató

Témavezető:

# Dr. Márton Mátyás egyetemi tanár

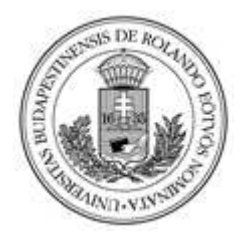

Budapest, 2013

"A történelmi változások szüntelen gyorsulása folytán maga a múlt lett a legszürreálisabb téma, s ezzel maga a múlt lett a legszürreálisabb téma, s ezzel<br>lehetővé vált, hogy új szépséget lássunk meg a letűnő jelenségekben."

# Susan Sontag

# TARTALOMJEGYZÉK

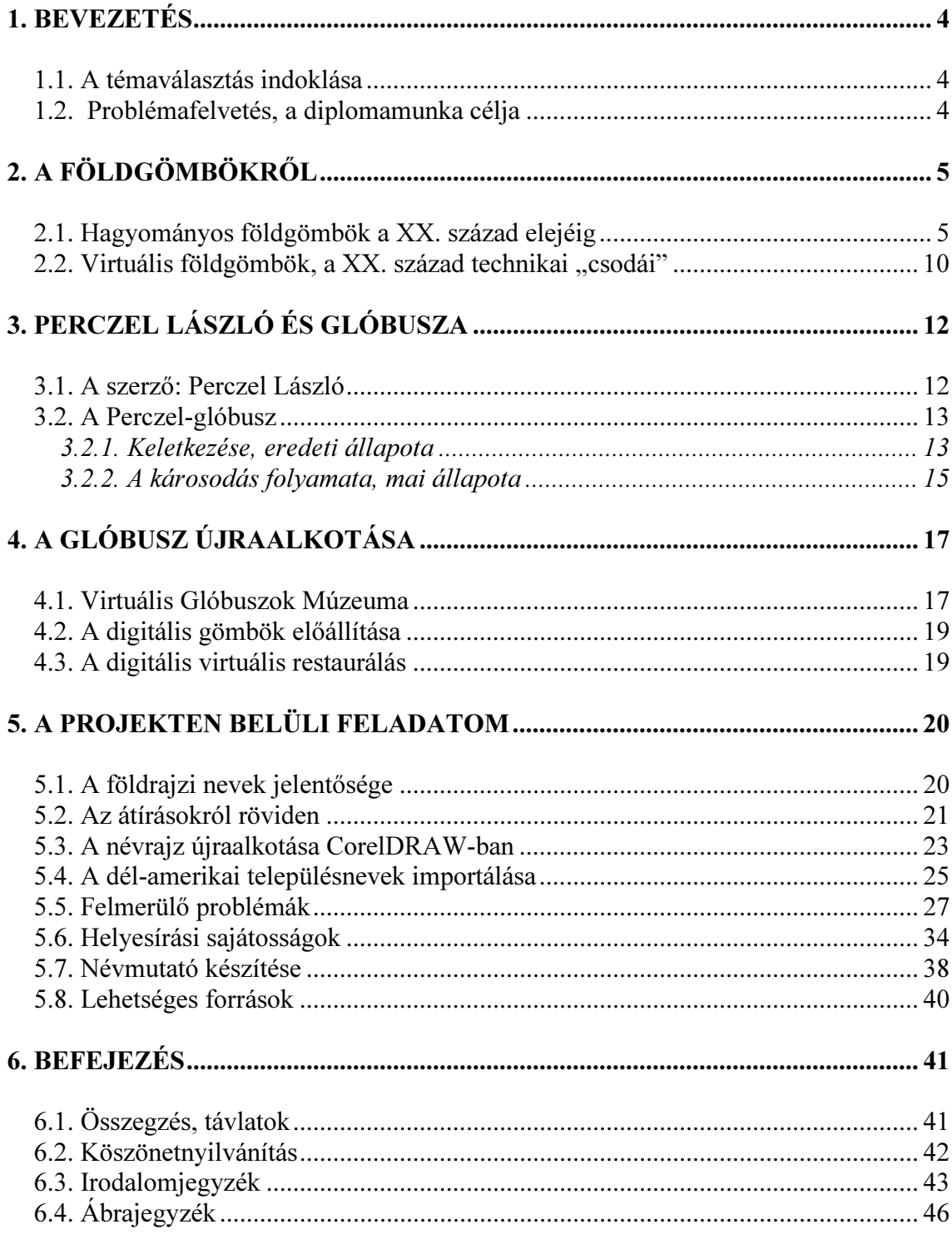

# 1. BEVEZETÉS

# 1.1. A témaválasztás indoklása

 Diplomamunkámban a magyar glóbuszkészítés egyik olyan földgömbjével foglalkozom, mely jelenlegi állapotában csupán töredékét mutatja meg annak a szakmai és kulturális értéknek, melyet valójában képvisel. Ahhoz, hogy ez a kivételes glóbusz ismertté és az érdeklődők számára elérhetővé, kutathatóvá váljon, az eredeti állapot visszaállítására van szükség.

 Perczel László 1862-re elkészült glóbuszáról van szó, melyen mai állapotában a valaha gazdag névrajznak nagy része olvashatatlan, sőt sok helyen a piros színnel megírt településnevek egykori helyére csupán halványan látszó településjelekből következtethetünk.

 Szükségessé vált tehát a glóbusz mielőbbi restaurálására, a térképrajz, illetve a földrajzinév-anyag visszaállítása, melyre az ELTE Térképtudományi és Geoinformatikai Tanszékén folyó kutatás keretében kerül sor. A projektmunka során a földgömb virtuális restaurálása valósul meg. Ez egy kockázatmentes értékmentési eljárás, a kutatás folyamán a glóbusz nem szenvedhet további értékvesztést, szemben a korábbi fizikai restaurálásokkal. Az így előálló 3D-s virtuális modell által a glóbusz nagyon egyszerűen elemezhetővé válik, hiszen a modell minden irányba forgatható, nagyítható és kicsinyíthető. Ezzel szemben az eredeti gömb a sérülés veszélye nélkül már nem is forgatható, hiszen a rajta lévő meridiángyűrű a restaurálások során deformálódott, így forgatáskor a gömbhöz ér.

# 1.2. Problémafelvetés, a diplomamunka célja

 A fenti projekt részeseként foglalkoztam a gömb dél-amerikai és ázsiai területeinek névrajzával. Célom a gazdag névrajz visszaállítása volt. Dolgozatomban ismertetem az újraalkotás folyamatát, a felmerülő problémákat, a tapasztalt helyesírási sajátosságokat. A dolgozat részeként a földrajzi nevek megőrzésének kiemelt fontosságára is szeretném felhívni a figyelmet.

# 2. A FÖLDGÖMBÖKRŐL

# 2.1. Hagyományos földgömbök a XX. század elejéig

 A földgömbkészítés megindulásához rengeteg földrajzi adat ismerete volt szükséges. Ezért állt elő az a különös helyzet, hogy első földgömb elkészültét megelőzően már készítettek a tőlünk távolabb lévő égitestek bemutatását szolgáló éggömböket. Az első fennmaradt éggömb a Kr. e. I. században készült, a Farnese Atlasznak nevezett márványszobor tartja a vállain. Az éggömb átmérője 65 centiméter. Ez a gömb 41 csillagképet tartalmaz, illetve a fokvonalakat.

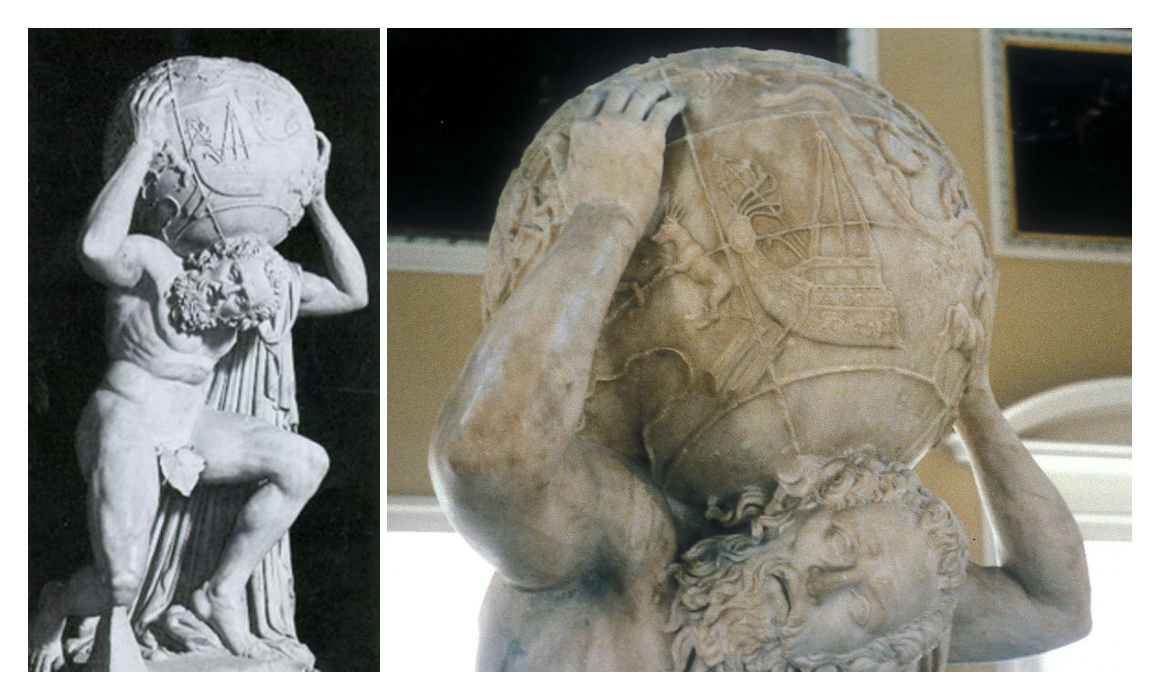

1. ábra: A Farnese Atlasz és az első éggömb

 Az első glóbuszt Kr. e. 150 körül a malloszi Kratész (Kr.e. 180–145) alkotta. Ekkor az ismert világ csupán a gömb negyedére terjedt ki, így Kratész a fennmaradó gömbfelületre képzeletbeli földrészeket tervezett, abból az elgondolásból, hogy ha nem így lenne, akkor felborulna az egyensúly a Földön. A három kontinenst a perioeci (mellettlakók), az antipódus (ellenlábasok) és antioeci (ellenlakók) névvel illette (Papp-Váry, 2007).

 A középkori keresztény meggyőződéssel nem fért össze a földgömb fogalma, hiszen a Földet síknak képzelték el. Ezt a szemléletet csupán a XV. században váltotta fel ismét az a nézet, mi szerint a Föld gömb alakú. A legrégebbi földgömböt, amelyről

írásos emlékek maradtak fenn Martin Behaim (1459–1507) készítette 1492-ben. Ez a gömb kéziratos, egyedi, átmérője 51 cm. Érdekessége, hogy Amerika felfedezése előtt készült, így Amerika hiányzik a glóbuszról.

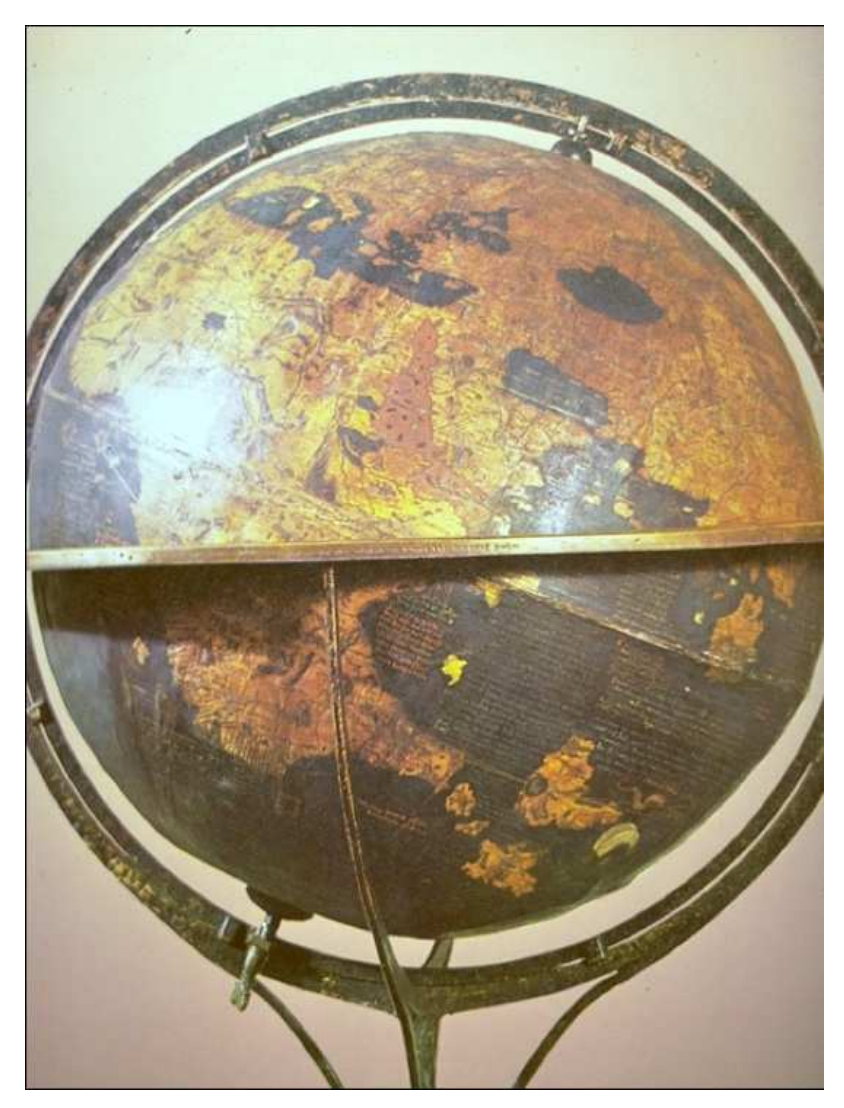

2. ábra: Behaim glóbusza

 A XVI. században a könyvnyomtatás feltalálása lehetővé tette, hogy az eddigi egyedi, kéziratos gömböket felváltsák a sokszorosítással készülő, olcsóbban előállítható glóbuszok. Az első fametszet technikával (magasnyomású sokszorosítási eljárás) készült földgömböt Martin Waldseemüller (1470–1520) készítette 1507-ben. A glóbusz síkba fejtett nyomat formájában maradt fenn.

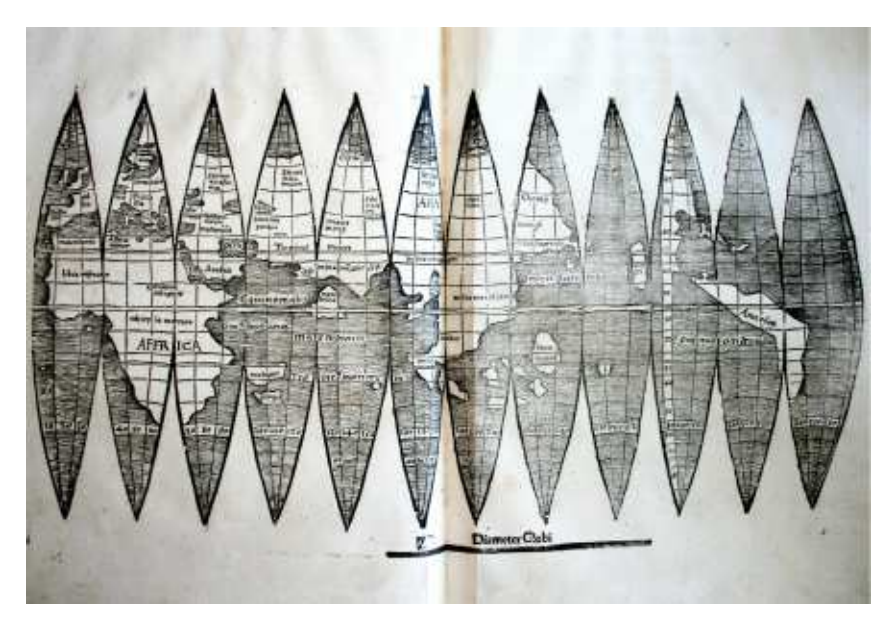

3. ábra: A Waldseemüller-glóbusz nyomata

 A XVII. század a barokk időszaka, amely korstílus stíluselemei az ekkor készült földgömbökön is megjelennek (dekorativitás, bonyolultság, túldíszített formák, dinamizmus). A földgömbök készítésénél a földrajzi tartalom szemléltetése mellett egy új szempont jelenik meg: a mű legyen minél látványosabb, fényűzőbb. A kor glóbuszainak tartószerkezetei nagyon díszesek, részletesen kidolgozattak, a földgömböket elkezdik fémből előállítani, a gömbökbe olyan szerkezeteket építenek, amely mozgásba tudják hozni őket. A korszak jellegzetes földgömbkészítője Marco Vincenzo Coronelli (1650–1718) volt, aki majdnem 4 méter átmérőjű, monumentális földgömböt is készített XIV. Lajos király (uralkodott: 1643–1715) számára.

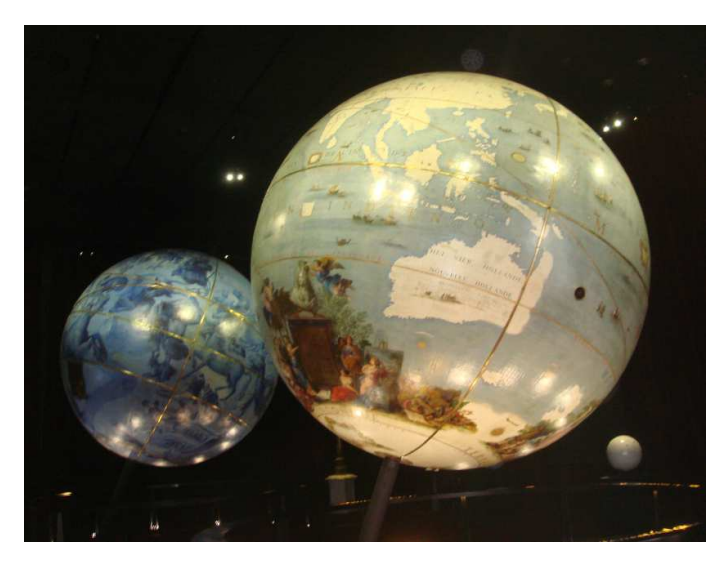

4. ábra: Coronelli XIV. Lajos király számára készített föld- és éggömbje

 A XVIII. században a földgömbök megjelentek az oktatásban is, Mária Terézia oktatáspolitikai szabályzata (Ratio Educationis) előírta a földgömbök alkalmazásának módját az iskolákban:

"Már pedig világos, hogy a földrajz tanulásának az a kitűzött célja, hogy az ifjak az egész vidéket teljesen megismerjék, mellyel foglalkoznak. […] Ha az ifjakat ezen országoknak, különösen pedig Magyarországnak ismeretére alaposan megtanítjuk, amit ezen módszer segítségével joggal remélhetünk, kétségtelen, hogy azok is, akik nem folytathatják tanulmányaikat, lelkükben mindenkor meg fogják őrizni szeretetüket ezen tanulmányaik iránt."<sup>1</sup>

 A XIX. század folyamán sorra alakultak a földgömbkészítő vállalatok Európában. A magyar iskolák számára Jan Felkl cége készített glóbuszokat Csehországban, melyek feliratait Gönczy Pál és Hunfalvy János magyarította. Az első magyar nyelvű, nyomtatott föld- és éggömböt Nagy Károly készítette 1840-ben.

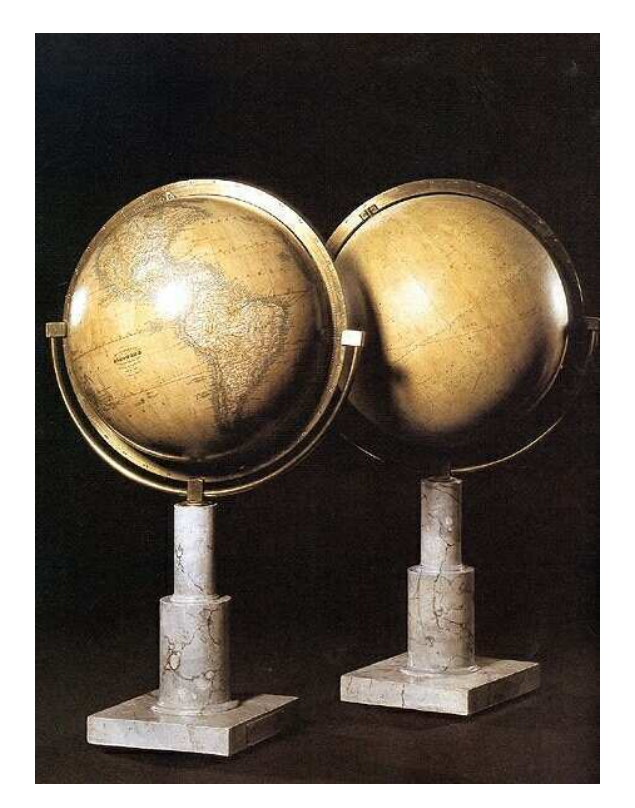

5. ábra: Nagy Károly föld- és éggömbje

 $\overline{a}$ 

<sup>&</sup>lt;sup>1</sup> Az 1777-iki Ratio Educationis, fordító Dr. Friml Aladár (előszó: Kornis Gyula), Kath. Középiskolai Tanáregyesület, Budapest, 1913 (http://mek.oszk.hu/06500/06559/06559.pdf)

A XIX. század végén készült földgömbök közül mindenképp ki kell még emelni Kogutowicz Manó glóbuszait. Első földgömbje 1896-bankészült 25,5 cm átmérővel, majd ennek nagyobb átmérőjű, 51 centiméteres változata is megjelent.

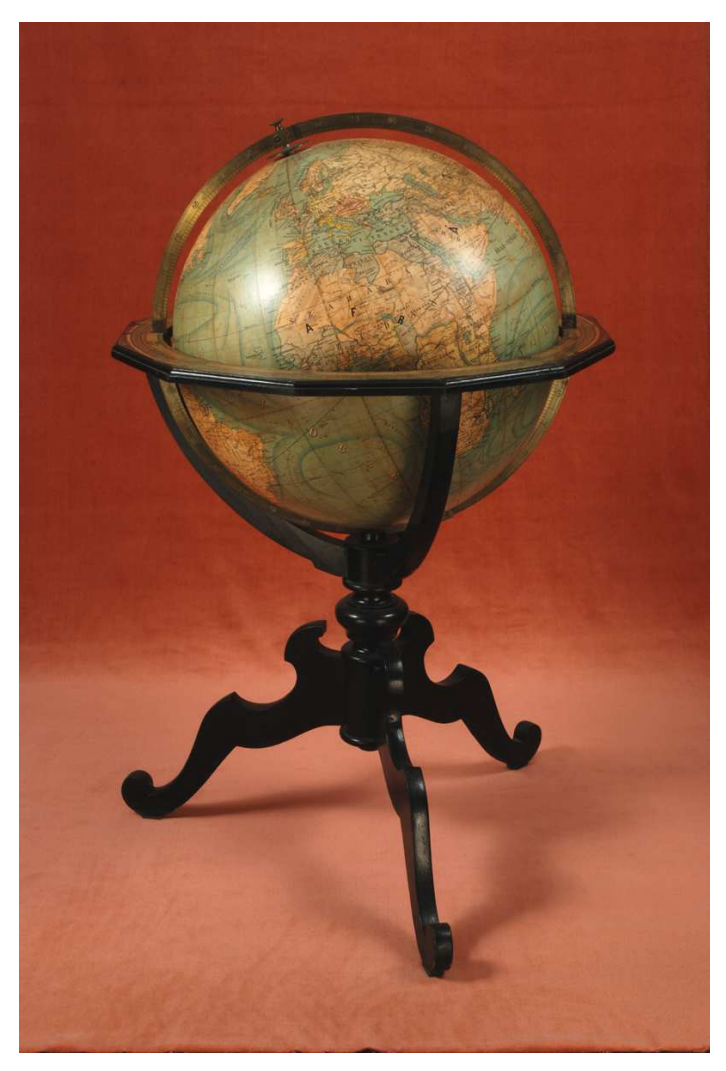

6. ábra: Kogutowicz Manó glóbusza

A kor magyar készítésű glóbuszai közül kiemelkedik részletgazdagságával Perczel László földgömbje, amely a dolgozatom témáját adja, amely azonban a korábbiakkal ellentétben egy példányban készült, kéziratos glóbusz.

# 2.2. Virtuális földgömbök, a XX. század technikai "csodái"

 A virtuális földgömbök a Föld (vagy más égitest) 3D megjelenítésére szolgáló (szoftver) modellek. A virtuális földgömbök lehetővé teszik a szemlélő szabad mozgását a virtuális térben (Detrekői, 2010).

 Az interneten nagyon sokféle virtuális földgömböt találhatunk, amelyek mára a mindennapi élet részévé váltak, a tudományos ismeretszerzésen túl a hétköznapi navigációt is segítik. Jellemzőjük, hogy lehetőségünk van az ábrázolt terület nagyítására, kicsinyítésére, sőt néhány esetben a horizont döntésére is. A keresősávba beírt ország, település, utca, épület, földrajzi koordináta stb. egy kattintással kereshető. Lehetőségünk van útvonalak tervezésére, saját tartalmak (például fényképek, beszámolók, szálláshelyek esetén véleménynyilvánítás) létrehozására, majd ezek megosztására az egész világgal. Bizonyos virtuális földgömbökből készül az okostelefonokon (Android, iOS) futtatható változat is, így ténylegesen bármikor elérhetővé váltak.

 A legismertebb virtuális földgömbök közül az első, a Nasa World Wind 2004-től elérhető, a legújabb változat (1.4) 2012 júliusában jelent meg. A NASA virtuális gömbje open source, ingyenesen használható és minden operációs rendszeren elérhető. Űr- és légi felvételeken és topográfiai térképeken alapul. Lehetséges a GPS integráció és a távolságok mérése is.

 A Google Earth 2005-től használható. Mindegyik operációs rendszeren fut, ingyenes (Basic) és fizetős (Pro) változatban érhető el. Űr- és légi felvételek adják az alapját. 2006 decemberétől a Wikipedia szócikkek és a Panoramio fényképek (bárki feltöltheti a digitális fotóit egy nemzetközi közösségi oldalra, úgy hogy a kép készülésének helyét bejelöli a térképen) integrálva lettek a Google Earth szoftverbe, így az adott terület megismerése még hatékonyabbá vált. 2007-ben a Google Sky (csillagok és más égitestek megjelenítésére), 2008-ban a Sreet View (360°-os utcaszintű panoráma nézetek létrehozására), 2009-ben a Google Ocean (a tengerfenék-domborzat ábrázolására) szolgáltatással bővült.

 A Bing Maps 2006-ban jelent meg, a Windows nevéhez köthető. A virtuális földgömb ingyenes és kizárólag Windows platformon használható. Speciális szolgáltatásai a madártávlati megjelenítés és 3D-s városmodellek.

10

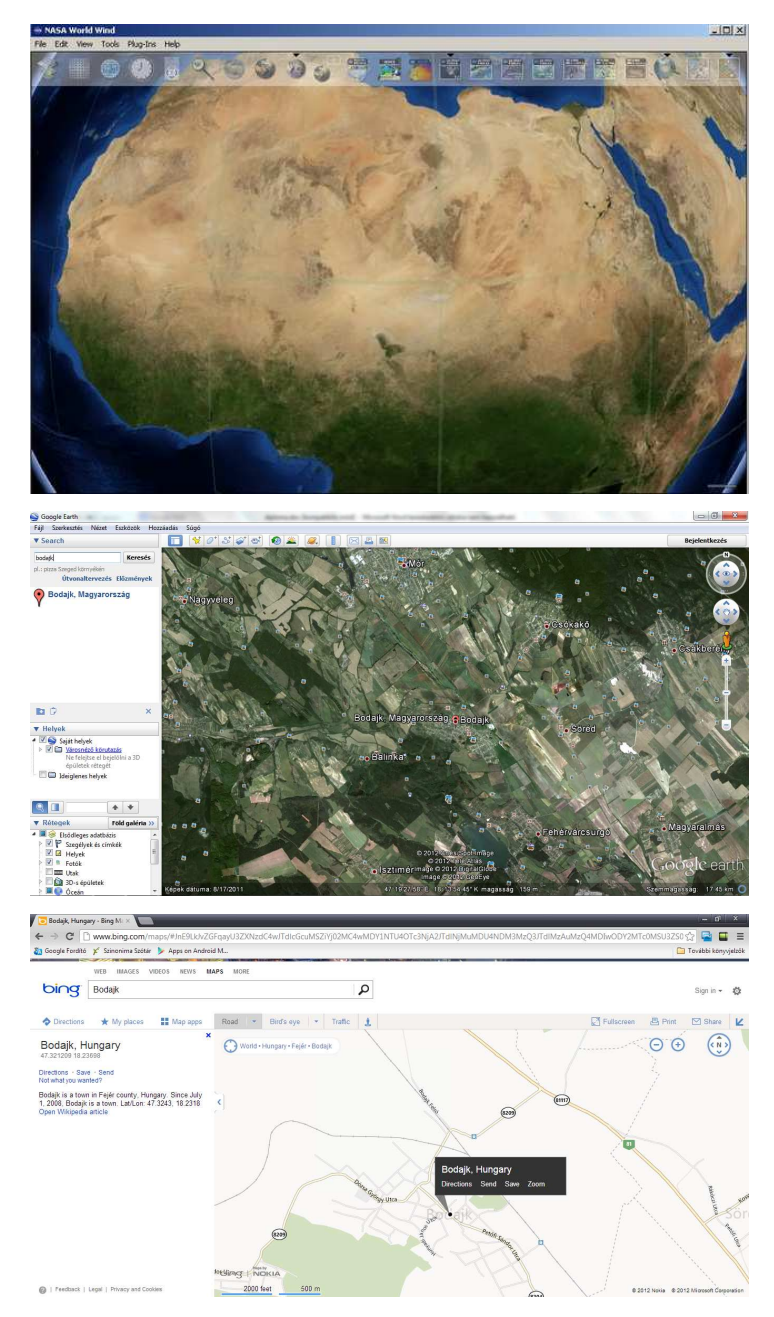

7. ábra: Nasa World Wind, Google Earth, Bing Maps képernyőképei

 A fent említett virtuális földgömbökön kívül még számos létezik. Nem csupán a Föld jelenlegi állapotát bemutató változatok készültek, hanem korábbi, hagyományos úton készült glóbuszok digitális virtuális hasonmásai is. Például a 2000-re elkészült virtuális Behaim-glóbusz a Bécsi Műszaki Egyetem Fotogrammetriai és Távérzékelési Intézetében, a Bécsi Glóbuszmúzeum virtuális Mercator-gömbje (2006) vagy a Blaeuföldgömb digitális fakszimiléje (2008) a Drezdai Műszaki Egyetemen. Továbbá az ELTE Térképtudományi és Geoinformatikai Tanszékén, a Virtuális Földgömbök Múzeumában található virtuális gömbök (lásd 4.1. fejezet).

# 3. PERCZEL LÁSZLÓ ÉS GLÓBUSZA

# 3.1. A szerző: Perczel László

 Perczel László életútjáról a különböző források eltérő képet adnak. Amiben minden forrás egyetért, hogy Perczel Sándor és Kajdachi Erzsébet fia, öccse pedig Perczel Mór tábornok, aki a szabadságharc bukása után emigrált. 1827.július 11-én született, születési helye valószínűleg a Bonyhád melletti Börzsöny. Politikus, katonatiszt, kartográfus, 1841-től a bécsi hadmérnöki akadémia tanulója. Joggal feltételezhető, hogy Perczel itt sajátíthatta el a földgömb elkészítéséhez nélkülözhetetlen geometriai és kartográfiai ismerteket (Márton, 2008). 1852-ben feleségül vette Sárközy Lídiát, majd apósa birtokára költöztek, a Kömlőd melletti Tagyospusztára. A Győr közelében lévő Péterházán halt meg.

 A fentieken túl a források alapvetően eltérnek egymástól, különböző személyiségeket festenek le. Nagy Iván: Magyarország családai című könyve szerint a császári huszárezredben szolgált, 1848-ban a forradalomhoz csatlakozott, majd a világosi fegyverletétel után négyévnyi várfogságra ítélték. (Ez az írás továbbá azt is kijelenti, hogy 1854-ben halt meg, tehát még a glóbusz elkészülése előtt.)

 Nagy Iván művével ellentétben az Új magyar életrajzi lexikonban azt olvashatjuk, hogy 1848–49-ben az itáliai szabadságharc elfojtásában vett részt. Továbbá részletesen beszámol arról is, hogy az adott években (1848 és 1949) melyik csatákban vett részt főhadnagyként.

 Ambrus-Fallenbüchl Zoltán leírásában Perczel László 1848–1849-ben a szabadságharcot szolgálta, utána négyévnyi várfogságra ítélték. Azaz ebben az adatban megegyezik Nagy Iván művével.

 Azon túl, hogy katonatiszti karrierje hogyan alakult érdekes még az is, hogy a későbbi években mivel tölthette idejét. Erre vonatkozóan is szélsőségesen eltérő adatokat találhatunk. Az Új magyar lexikonban az szerepel, hogy a gazdálkodáshoz nem értett, azonban költekező életmódot folytatott, hatalmas adósságaik voltak. Költekező életmódja még 1867 utáni politikai pályáját is tönkretette, felesége 1882-ben bekövetkezett halála után pedig semmivel sem foglalkozott.

 Ambrus-Fallenbüchl szerint ezzel szemben mintagazdaságot szervezett, országgyűlési képviselőnek választották, illetve érdemei vannak a hazai vasúthálózat fejlesztésében is.

# 3.2. A Perczel-glóbusz

#### 3.2.1. Keletkezése, eredeti állapota

 Perczel László 1862-re készítette el kéziratos, egyedi, 132 cm átmérőjű, 1 : 10 000 000 méretarányú glóbuszát. Márton Mátyás becslése szerint a gömb elkészítése legalább kilenc évig tarthatott, ez 13 650 munkaórát jelent a munka előkészítésére (anyaggyűjtés, jelkulcs összeállítása stb.) szánt idő nélkül.

A földgömb felirata szerint: "Földgömb. Készítette és rajzolta Perczel László. Kömlödön, Magyar honban, 1862."

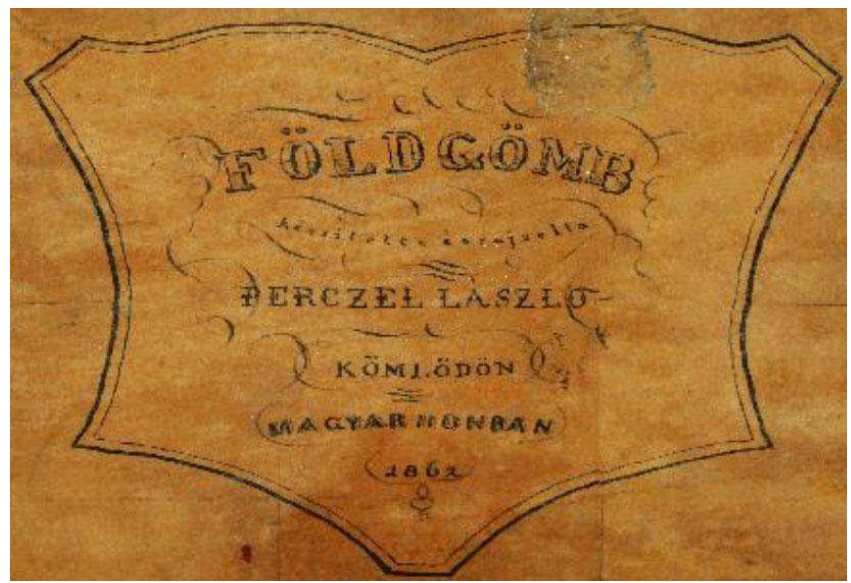

8. ábra: A Perczel-glóbusz kolofonja

 A feliratban szereplő adatok közül az 1862-es dátum nem egyértelműen jelzi az elkészülés dátumát, tekintve, hogy a glóbuszon fel van tüntetve a Szuezi-csatorna, ami később, 1969-ben készült el. Ha Perczel 1862-ben fejezte be a gömb szerkesztését, akkor vagy ebben az időben tüntette fel a csatornát tervek alapján vagy esetleg később lett rászerkesztve.

 Sajnálatos módon nem maradtak fenn utalások a glóbusz szerkesztéséhez használt alapanyagokról, forrásokról. Továbbá azt sem lehet tudni, hogy ezt a hatalmas szerkesztési munkát Perczel egyedül végezte-e vagy voltak segítői. Feltételezhető, hogy egyedül dolgozott rajta, a bécsi hadmérnöki akadémián megszerzett ismeretei birtokában. Ezenkívül az is elmondható, hogy Perczelnek nagyon friss alapanyagok álltak a rendelkezésére a szerkesztéskor, hiszen az új felfedezések eredményeit tartalmazza glóbusza, például Afrika belső területein találunk olyan helységneveket, amelyek ekkor a földrajztudósok körében is csak kevéssé voltak ismertek.

 Eredeti állapotáról Ambrus-Fallenbüchl Zoltán 1963-as elemzéséből kaphatunk képet, ezen leírás alapján a következők mondhatóak el a Perczel glóbusz eredeti állapotáról: Szerkezetét tekintve a gömb favázú, alapja papírmasé, amire a pergamenpapírra rajzolt kéziratos térképszelvények rá vannak ragasztva, majd az egész földgömb lakkréteggel van bevonva. Tartalmát tekintve tartalmazza a hegy- és vízrajzot és a fontosabb városokat. A domborzatrajz árnyalt, barna színezésű, a vízrajz sötétkék, a tenger világosabb kék színű, illetve a tengeráramlások is szerepelnek rajta keskeny párhuzamos sávokkal és megírásokkal. A hegységek neve barna színnel, a vízrajzi nevek kék színnel szerepelnek a gömbön. A települések vörös pontjelekkel és vörössel írt neveikkel vannak jelezve. Az akkori országhatárok is megtalálhatóak rajta, ami egykor élénkvörös színezésű lehetett. A glóbusznak szép kidolgozású naptárkerete is van, az állatövi jegyek a keret felső, 10 cm széles lapjára vannak rajzolva és finoman színezve. Fel van tüntetve a jegyek neve, a hónapok neve napi beosztással és az égtáj jelölése magyarul és latinul. A helységek névírása Európában exonim, azaz amely településnek volt magyar neve, ott a magyar név szerepel. A földrajzi közfőnevek többnyire magyar nyelvűek, s helyesírásukban néha olyan formák is előfordulnak, amelyek a XIX. század közepén már túlhaladottak voltak. Így pl. a "cs" betű néha még "ts"-sel van jelölve, ami a XVIII. század írásmódja (Ambrus-Fallenbüchl, 1963). A glóbusz topográfiailag helyes, csak néhol tartalmaz kisebb eltéréseket a valós helyzettől.

 Ezenkívül a névrajz bizonyos elemei, a tengeráramlások, illetve az óceánok nevei komoly tipográfiai értéket képviselnek. Művészi kivitelű, egyedi betűket rajzolt Perczel, melyek szerencsére ma is megtekinthetők a glóbuszon.

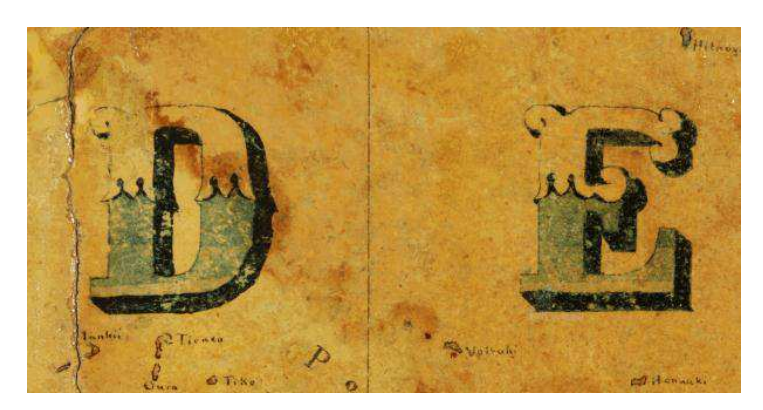

9. ábra: Példa Perczel különleges nagybetűire

#### 3.2.2. A károsodás folyamata, mai állapota

 Restaurálásokat végeztek a glóbuszon Ambrus-Fallenbüchl Zoltán 1963-as feljegyzésének megírása előtt is. Az egyenlítővidék korábban sérüléseket szenvedett, amit már ekkor sem tudtak pótolni. Másrészt a restaurálás folyamán rávezettek néhány új földrajzi nevet (pl. Rudolf-tó, Stefánia-tó), de szerencsére ezek könnyedén felismerhetők.

 Az 1970-es években Stegena Lajos professzor által végzett restaurálás során a sérült területek olyan papírréteggel lettek lefedve, amely csupán a fokhálózati vonalakat tartalmazza. Így az alatta lévő részben meglévő tartalom teljes egészében eltűnt, ezzel nagymértékű információt veszítettünk (a 10. ábra felső részén látható egy ilyen terület).

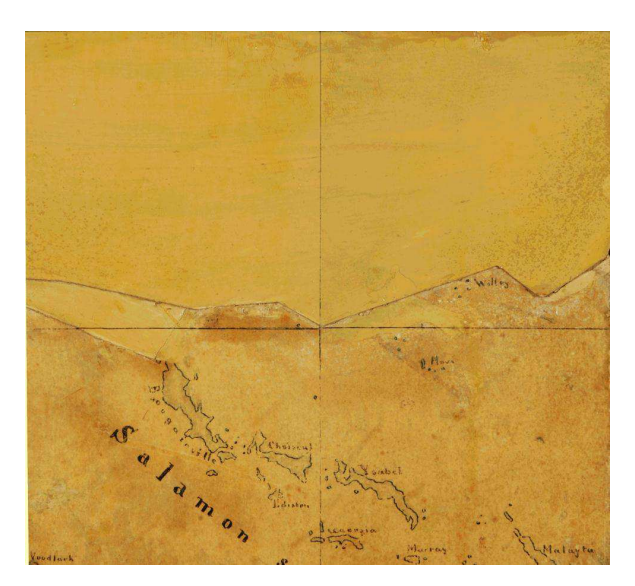

10. ábra: Sérült térképi tartalom

 A térképrajzot fedő lakkréteg az idő folyamán egyre inkább sárgul, ezzel a térképi tartalom egyre inkább belevész. Az 1963-as állapothoz képest a tenger világoskék színe már nem látható a gömbön, a tengerek, óceánok színükben nem különülnek el a kontinensektől. A névrajzról elmondható, hogy a legjobb állapotban a fekete színű ország- és területnevek, illetve a kék színű vízrajzi nevek vannak. Ezek általában még ma is jól olvashatók, a jelentősen sérült területeket kivéve. A barna domborzati nevek már sokkal kevésbé olvashatók, gyakran belevesznek az árnyalt domborzatszínezésbe. A legrosszabb állapotban a településnevek vannak, ezek nagy része olvashatatlan, néhol mindössze néhány betű vehető ki, de van, ahol csupán a halványan látszó településkarikából következtethetünk arra, hogy ott egykor jelölve volt egy település.

 A gömb szerkezetét tekintve sincs jó állapotban. Az állványzat megrogyott, a meridiángyűrű deformálódott (a restaurálás során) és úgy helyezték vissza, hogy a fokmegírások fejjel lefelé állnak. A gömb a további sérülés veszélye nélkül ma már nem forgatható, hiszen a deformált meridiángyűrű ekkor hozzáérne a térképi tartalomhoz.

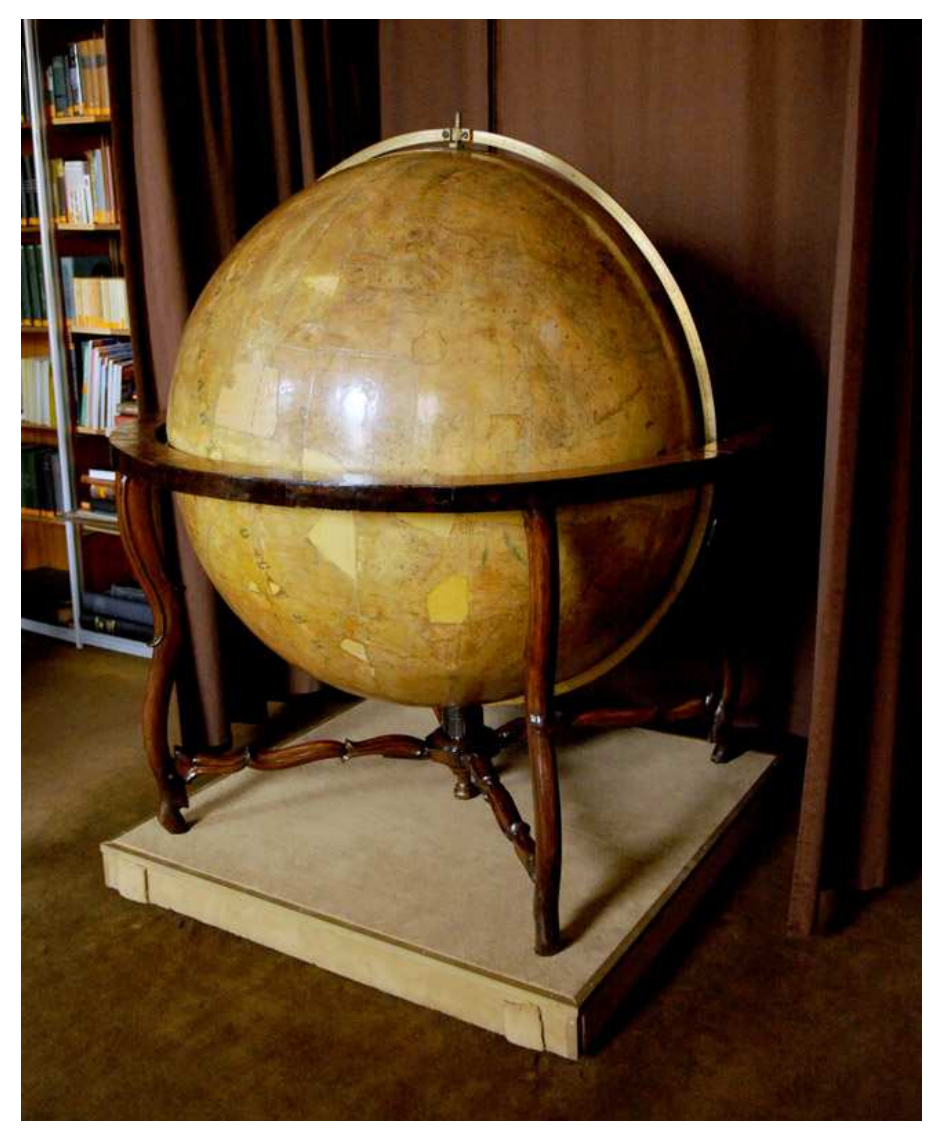

11. ábra: A Perczel-glóbusz

# 4. A GLÓBUSZ ÚJRAALKOTÁSA

#### 4.1. Virtuális Glóbuszok Múzeuma

 Az ELTE Térképtudományi és Geoinformatikai Tanszékén 2007 őszén kezdődő projekt keretén belül indult meg a Virtuális Glóbuszok Múzeumának létrehozása. Egy olyan virtuális föld- és éggömbgyűjtemény megalkotása kezdődött meg, amely célja a Magyarországon készült, vagy valamilyen szempontból magyar vonatkozású föld- és éggömbök bemutatása. Tehát a Magyarországon, magyar nyelven kiadott glóbuszokon kívül, magyar kartográfusok külföldön vagy idegen nyelven készített gömbjei, illetve más országokban magyarul kiadott glóbuszok is képezhetik a gyűjtemény részét.

 A Virtuális Glóbuszok Múzeumához hasonló bemutatás nemzetközi szinten sem ismert, valamint a glóbuszok digitális virtuális előállítására a tanszéken fejlesztett eljárás segítségével történik.

 A Múzeum létrehozásának egyik fő indoka a kulturálisérték-mentés a sérült, rossz állapotban lévő gömbök digitális virtuális restaurálásával. A digitális restaurálás kétségtelen előnye a fizikai restauráláshoz képest, hogy ez kockázatmentes eljárás, a folyamat közben nem érheti további károsodás a glóbuszokat.

 A másik ok az értékek közvetítése, amely az interneten keresztül valósul meg. A http://terkeptar.elte.hu/vgm/ honlapon mindenki számára elérhető és megtekinthető a gyűjtemény. A digitális glóbuszok a szakmai közönség mellett laikusok számára is érdekesek lehetnek, sőt oktatási célokra is remekül használhatók. Az oldal a magyar mellett angol és német nyelven is elérhető, így nemzetközi bemutatást tesz lehetővé.

 A megtekinthető glóbuszok köre folyamatosan bővül, jelenleg 108 gömb található a gyűjteményben. A virtuális földgömbök megtekintésekor két lehetőség közül választhatunk: ha nagyobb felbontásban szeretnénk elemezni a gömböket, akkor egy ingyenesen letölthető VRML lejátszó telepítésére van szükségünk. (VRML: Virtual Reality Modeling Language, egyszerű szkriptnyelv 3D-s interaktív vektoros grafikák megjelenítésére.) Ha megelégszünk kisebb felbontással is, akkor VRML lejátszó nélkül is használható a weboldal. Továbbá ajánlott még a Google Earth telepítése, hiszen a holnapról letölthető egy a Google Earthben megnyitható kmz kiterjesztésű fájl az adott földgömbről. (kmz: 3D-s földrajzi modellező fájlformátum, a kml tömörített formája.)

 A honlapon a virtuális földgömbökhöz részletes adatlap is tartozik, amely tartalmazza a glóbuszok általános leírását, a kiadás idejét, a kiadót, a kiadás helyét, a szerzőt, a létrehozásánál alkalmazott technológiát, az állvány leírását, a virtuális példány eredetét, egyéb ismert előfordulását, a címmezőt, a glóbusz történetét, tartalmát, a virtuális modellt előállítók nevét, valamint az állványra szerelt gömbök fényképét. Sajnos nem minden földgömb esetén lehetséges az összes adat megadása, de ahol rendelkezésre állnak a részletek, ott fel vannak tüntetve.

 A virtuális glóbuszok előnye a földgömbismertetőkhöz képest, hogy teljes képet kaphatunk az adott gömbről, ugyanis ezek a modellek a virtuális tér minden irányába mozgathatók, nagyíthatók és kicsinyíthetők. Ráadásul a fent említett adatlap minden lényeges információt tartalmaz a földgömbről, így sok esetben még alaposabban elemezhetjük őket, mint eredeti formájukban.

 A gyűjteményben keresésre is van lehetőség, leválogathatjuk a glóbuszokat átmérő, nyelv, kiadás ideje (akár intervallumként is), típus, kiadó, valamint a kiadás helye szerint is. Ez a felhasználók számára megkönnyíti a gömbök egymással összevetését, illetve segítséget nyújt az egy bizonyos kritériumú glóbusz (például kiadás ideje) iránt érdeklődőknek.

 A Virtuális Glóbuszok Múzeumában tehát egy internetböngésző segítségével megtekinthetjük gyűjteménybe rendezve azokat a föld- és éggömböket, amelyeket fizikai formájukban sok különböző helyen kereshetnénk csak fel. Ezen gyűjtemény értékes részét képezi Perczel László glóbusza is.

 A honlapon külön menüpont alatt elérhetők a szerkesztők kapcsolódó publikációi, valamint egyéb kapcsolódó publikációk, linkek is.

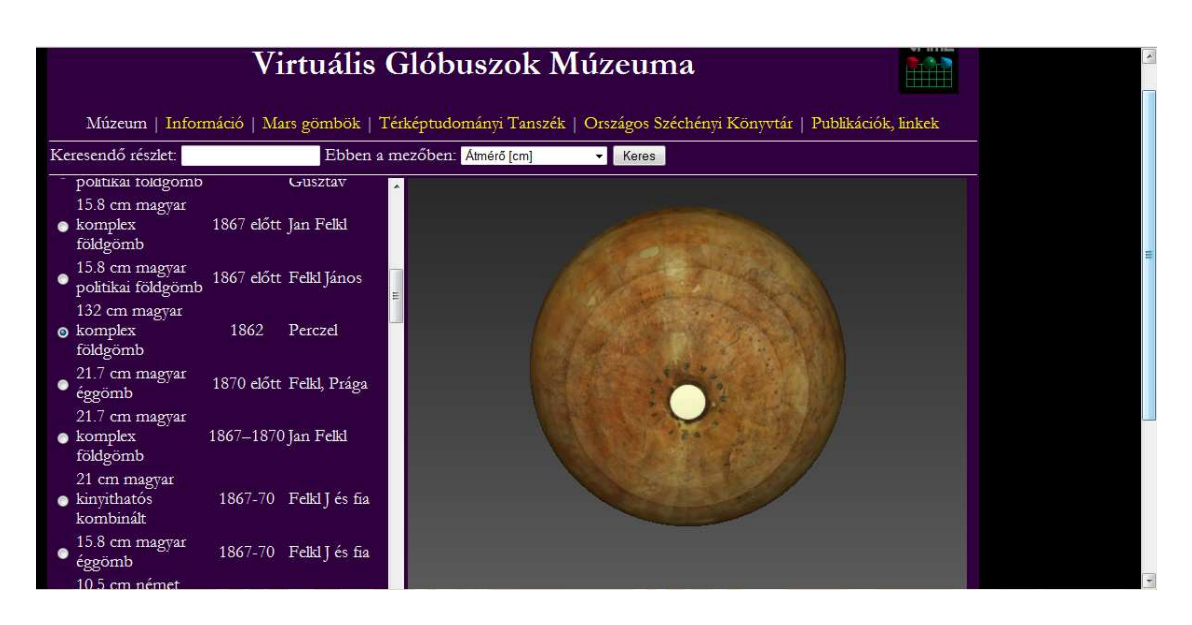

12. ábra: A Perczel-gömb a Virtuális Glóbuszok Múzeumában

### 4.2. A digitális gömbök előállítása

 A virtuális földgömbök előállításának első lépéseként a földgömböket digitalizálni kell. Ez kétféleképpen történhet. Az első eset akkor valósítható meg, ha rendelkezésre állnak a glóbuszhoz használt gömbkétszögek nyomatai. Ekkor szkenneléssel digitalizálható a gömb. Ha nem állnak rendelkezésre a nyomatok, akkor a gömb egész felületéről digitális fotókat kell készíteni.

 A második lépés a georeferálás. Szkennelt nyomatok esetén csupán meg kell határozni néhány fokhálózati metszéspont képi koordinátáját. Digitális fotósorozat esetén viszont az összes fokhálózati metszéspont képi koordinátáját meg kell határozni, és foktrapézenként kell elvégezni a georeferálást.

A követező megoldandó lépés mindkét esetben a képek tárolása

 Ezeket követi a megjelentő alkalmazás fejlesztése, az internetes változat elkészítése, valamint a digitális adatokból gömbelemek generálása.

#### 4.3. A digitális virtuális restaurálás

 A digitális virtuális restaurálás a sérült, rongálódott gömbök digitális felújítását jelenti. Azaz a fizikai restauráláshoz hasonló műveleteket hajtunk létre digitális formában. A folyamatot lényegesen megkönnyíti, ha az adott gömbből több példány is elérhető, ekkor a restaurálás folyamán a sérült részek a többi példány segítségével egészíthetők ki (feltéve, ha azok a rongálódott helyen épek). Ha nem áll rendelkezésre több példány a glóbuszból, akkor más korabeli források segíthetik a munkát.

 Ezen restaurálási módszer nagy előnye, hogy például egy esetlegesen tévesen felkerülő név, vagy rosszul pótolt partvonaldarab nem károsítja az eredeti gömböt. A hibák javítására kockázatmentesen van lehetőség.

# 5. A PROJEKTEN BELÜLI FELADATOM

 A Perczel-glóbusz teljes digitális virtuális restaurálása sok ember együttes munkájaként valósítható meg. A rendkívül részletes térképrajzi, valamint névrajzi elemek újraalkotása már több szakdolgozat, illetve diplomamunka témáját adta. Az én feladatom a glóbusz dél-amerikai és ázsiai területeinek névrajzi újraalkotása volt. Ebben a fejezetben elsőként ismertetem, hogy miért is kell különös gondot fordítani a földrajzi nevek megőrzésére, majd a feldolgozást nehezítő nem latin betűs nevek átírására is kitérek. Ezután rátérek a névrajz újraalkotásának folyamatára, a közben felmerülő problémákra, a tapasztalt helyesírási sajátosságokra. Végül a lehetséges forrásokról is beszámolok.

# 5.1. A földrajzi nevek jelentősége

 Földrajzi névnek nevezünk minden olyan nyelvi alakulatot, amelyet a földfelszín természetes (hegy, patak, sziget, sivatag stb.) vagy mesterséges (csatorna, út, dűlő, település stb.) részleteinek azonosítására nagyobb közösségek használnak (Fábián, Földi, Hőnyi, 2003). A földrajzi nevek a földrajzi megjelölésekkel (olyan nevek, amelyek nem csupán vagy nem teljesen szolgálnak a földfelszín részleteinek azonosítására), valamint az őket kiegészítő magyarázó megírásokkal együtt adják a térkép névrajzát.

Az első világháború idején alakult ki az a nézet, ami szerint a névrajz "szükséges rossz", elfedi a térkép értékes részleteit. Az akkori egyszínű, csíkozásos domborzatábrázolású térképek esetén ez a vélemény részben helytálló volt. Például gyalogsági harci tervezés esetén, amikor a terep apró formái a fontosak a katonák számára, a nevek valóban nem bírnak nagy jelentőséggel. Az erre a célra készülő térképekre tehát igaz a megállapítás.

 Az ilyen esetektől eltekintve, ezeket kivételként kezelve azt mondhatjuk, hogy a térképek névrajza, s annak részeként a földrajzi nevek nélkülözhetetlen részei a térképnek. Azon kívül, hogy rögzítik az objektumok hivatalosan megállapított névalakjait, általánosságban elmondható, hogy az azonosítást, tájékozódást segítik.

 A földrajzi neveknek továbbá szerepe van a szuverenitás biztosításában (amit névvel jelölünk, az egy szuverén objektum), valamint etimológiai értékük is jelentős.

#### 5.2. Az átírásokról röviden

 A Perczel-glóbusz általam feldolgozott területén, pontosabban Ázsia számos országában nem latin betűs ábécét használnak. Ezen írásoknak három típusa különböztethető meg: a betűírás, a szótagírás, valamint a szójelírás.

 A betűírásnál a karakterek egy-egy hangot jelölnek. Egyik fajtája a hiányos betűírás, ahol az írásjelek csak a mássalhangzókat és a hosszú magánhangzókat jelölik (az arab és a héber ábécé ilyen). Szótagírás esetén egy jel egy mássalhangzót és egy hozzá tartozó, előtte vagy utána álló magánhangzót jelöl (például a tibeti nyelv, illetve a japán katakana és hiragana). A szójelírásban egy-egy szójel egy szót, fogalmat vagy fogalomcsoportot jelöl (ilyen írás a kínai).

 A világ írásrendszereit tekintve Ázsiában a legváltozatosabb és legbonyolultabb a kép. Egyedül Indiában tíz különböző írást használnak. A dévanágarít India nagy részén, Himachal Pradesh, Haryana, Uttar Pradesh, Madhya Pradesh, Maharashtra, Assam (keleti fele) indiai államokban, valamint Nepálban is használják. A gumuki (pandzsábi) írást Jammu, Kashmir, Punjab és Rajasthan államokban alkalmazzák. A bengálit Bihar, Nyugat-Bengália indiai államokban, továbbá Bangladesben és a tőle keletre fekvő kisebb államokban használják. A tamilt és a szingalézt India Tamil Nadu államában, valamint Srí Lankán használják. A gudzsaratit (gujaratit) Gujarat államban, az oriját Orissa államban, a kannadát Karnataka államban, a malajálamot Kerala államban, a telugut Andhra Pradesh államban alkalmazzák.

A Maldív-szigetek írásrendszere a divehi. Mongóliában a mongol ábécét alkalmazzák, ami módosított cirill betűs írás. A kínai írást Kínában, Tajvanon, illetve Szingapúrban használják (kivéve Kína ujgur nyelvterületein, a Hszincsiang-Ujgur tartományban, ahol latin betűs írást használnak). A tibetit a Tibeti autonóm tartományban és Bhutánban alkalmazzák. Az ősmongolt, mongol ujgurt Kína Belső-Mongólia tartományában használják. A burmait Mianmarban, a thai-t Thaiföldön, a laót Laoszban, a khmert Kambodzsában, a koreait a Koreai Demokratikus Köztársaságban, illetve a Koreai Köztársaságban alkalmazzák. Japánban a katakana, hiragana és kínai-hiragana vegyesírást egyaránt használják. A japán földrajzi neveket szójelírással kevert szótagírással (kínai-hiragana vegyesírás), a külföldi területek neveit szótagírással írják. A cirill írásrendszert Oroszországban, Kazahsztánban, Kirgizisztánban, Tádzsikisztánban és Üzbegisztánban alkalmazzák. A kazah, kirgiz, tadzsik és üzbég cirill írásrendszerek lényegében azonosak az orosz ábécével, azonban több sajátos

karaktert is tartalmaznak. Grúziában a grúz ábécét (újabban kartvéli ábécé) használják. Típusát tekintve ez az írás betűírás, a mai grúz ábécé 33 jelből áll és a számokat is jelöli. Örményország írásrendszere az örmény. A grúzhoz hasonlóan ez az írás is betűírás és a jelek a számokat is jelölik, 39 jelből áll az ábécé. Az arab írást Ázsiában Libanon, Palesztina, Szíria, Jordánia, Irak, Szaúd-Arábia, Jemen, az Egyesült Arab Emírségek, Katar, Kuvait, Omán, valamint Bahrein területén használják. Izrael írásrendszere az újhéber, amely típusát tekintve hiányos betűírás.

 A nem latin betűs írásokat kétféleképpen írhatjuk át latin karakterekkel: transzkripcióval (hangzás szerinti átírás), valamint transzliterációval (betű szerinti, betűhű átírás). Transzkripciónál az adott nyelv hangjait az átvevő írás betűivel fejezzük ki. Ekkor az átírások során eltérő névalakok jöhetnek létre aszerint, hogy az adott hangot az átvevő írásban milyen karakterrel jelöljük. Az átírt névből nem lehet visszakövetkeztetni az eredeti névalakra, továbbá nemzetközi kapcsolatokban nem használhatók. Transzliterációnál az átírt névalakból vissza lehet következtetni az eredeti névre, ugyanis minden eredeti betűt egy másik adott ábécé külön-külön betűivel rögzítenek. Ekkor is eltérő névalakok jöhetnek létre az eltérő nemzeti ábécék használata miatt.

 Az egy névhez tartozó eltérő névalakok egységesítése tehát megoldandó problémaként jelentkezik mindkét átírási módszer esetén. Az ENSZ álláspontja szerint a nem latin betűs ábécét használó országok maguk dolgozzák ki átírási rendszereiket, amit majd a többi nemzet átvesz (átadó elv). Az angolszász országok ezzel szemben kidolgozták saját rendszerüket a nem latin betűs ábécékre egyéni szempontjaik szerint (átvevő elv). Kína 1958-ra dolgozta ki átírási rendszerét, a pinjint, amit Kína növekvő gazdasági jelentősége miatt egyre több ország kezdett alkalmazni. A pinjin sikerének köszönhetően egyre több nem latin betűs írást használó ország dolgozta ki saját átírási rendszerét (például Oroszország, Izrael, Irán, Kína, a Koreai Köztársaság, Thaiföld). Attól függetlenül, hogy ezek az átírási rendszerek elkészültek és az ENSZ is elfogadta őket, a gyakorlatban mégsem mindig alkalmazzák őket a térképeken (még az adott országban sem). Például Japánnak van hivatalos átírása, a kunreisiki, de a gyakorlatban az angolok által kidolgozott, módosított Hepburn átírást alkalmazzák (a magyar térképeken is ilyen alakban találhatók meg a japán nevek).

Hazánkban a Magyar Tudományos Akadémia 1981-ben "A keleti nyelvek magyar helyesírása" címmel magyar átírást fogadott el a keleti nyelvekre, majd 1985 ben "A cirill betűs szláv nyelvek magyar helyesírása" címmel a cirill nyelvekre is. Az előbbi átírási javaslatok szerinti nevek elsőként a Kartográfiai Vállalat 1985–1986. évi Nagy Világatlaszában kerültek alkalmazásra.

 A fentiekből tehát látszik, hogy munkám során Ázsia nem latin ábécét használó területein a nevek pótlása a glóbusz sérült területein a mai hivatalosan átírt nevek ismeretében is nagyon bonyolult feladat. A földgömb készülése idején még nem léteztek a mai átírási rendszerek, így Perczel a különböző térképes, valamint szöveges forrásai segítségével állapította meg a névalakokat. Az általa használt forrásokra ugyanakkor sajnos nem maradt fenn utalás.

# 5.3. A névrajz újraalkotása CorelDRAW-ban

 A glóbusz névrajzát a CorelDRAW általános célú grafikus szoftver 13-as (X3), magyar nyelvű verziójával állítottam elő. Ennek megfelelően a Corel által szabadalmaztatott fájlformátumú, CDR kiterjesztésű fájlokat hoztam létre. Az ilyen kiterjesztésű fájlokat a legtöbb program nem tudja kezelni, de a CorelDRAW programon belül lehetőség van az állományt más formátumban is exportálni (például EPS, AI, DXF, DWG).

 A CorelDRAW a WYSIWYG (What You See Is What You Get, azaz amit a képernyőn látsz, azt kapod nyomtatáskor) megjelenítést alkalmazza. Mivel általános grafikai szoftverről van szó, ezért a térképi elemeket csupán egyszerű grafikus objektumokként képes kezelni. Nem áll rendelkezésre kifejezetten a térképkészítést segítő, jelkulcsi elemeket tartalmazó jelgyűjtemény. Tehát minden alkalmazni kívánt jelet, objektumot, stílust a térkép készítőjének kell előállítani a program nyújtotta lehetőségekkel.

 A programban rétegenként (layers) lehet kezelni az objektumokat. Minden térképi jelkategóriát külön rétegen tárolhatunk, így az utólagos változtatások nagyon egyszerűen kivitelezhetők. A névrajz újraalkotásakor én is külön-külön rétegeken helyeztem el a különböző névrajzi csoportokba tartozó neveket, ahogy ez a 13. ábrán látható.

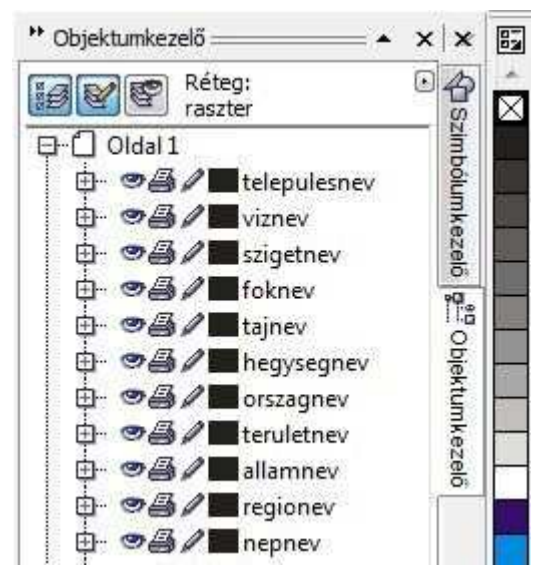

13. ábra: Példa a rétegszerkezetre

 A különböző rétegeken lévő nevek stílusukban (betűtípus, szín) és méretükben is eltérőek. A betűtípus, szín, valamint méret választásánál alapvető szempont volt, hogy azok az eredeti glóbuszon láthatóval a legjobban megegyezzenek. Korlátozó tényező, hogy előre definiált, szabályos betűtípuskészletekkel dolgozhatunk, míg Perczel kézzel írta meg a neveket, azaz nála jelentkeznek kisebb-nagyobb eltérések az elvileg ugyanolyan betűk között. Gyakran megfigyelhető például, hogy egy néven belül jelentős méretbeli különbségek vannak a betűk között. Ekkor dönteni kell, hogy a virtuális gömbön melyik betűnagyságot válasszuk az egész névnek.

 A szöveg alapvető stílusának létrehozásán túl, alkalmazni kell még szöveg elhelyezési, szövegmanipulálási lehetőségeket is. A neveket ívre kell illeszteni, ez főleg a víznevek megírásánál gyakran jelentkező igény. Ez könnyen megtehető, a név begépelése ("Szöveg eszköz" segítségével) és a kívánt ív megrajzolása ("Bézier eszköz", vagyis Bézier-görbe segítségével) után a "Szöveg" menü "Szöveg illesztése nyomvonalra" parancsával.

 További igényként jelentkezik, hogy az egyszerűen megírt vagy ívre helyezett neveket szórni kell. A térképészetben általában a tájegységek megírásánál alkalmazzuk a nevek szórását. A Perczel-glóbusz újraalkotásakor ugyanakkor szinte az összes névrajzi fogalomba tartozó névtípusnál előfordulhat, mivel Perczel kézírással megírt neveiben meglévő betűközöket ilyen módszerrel tudjuk utánozni. A név összes betűje között egyenlő betűközöket, illetve az egyes betűk mozgatásával eltérő betűközöket is létrehozhatunk a CorelDRAW "Formázó eszköz" segítségével, amit a bal oldali menü második ikonjával aktiválhatunk.

# 5.4. A dél-amerikai településnevek importálása

 A dél-amerikai településnevek problémájával előttem Tóth Bettina foglalkozott "Dél-Amerika településneveinek geoadatbázisa a Perczel-glóbusz alapján" című 2009 es szakdolgozatában. Az általam előállított cdr fájl alapját az ő geoadatbázisa jelentette. Az adatbázis Mapinfo Professional szoftverben készült, a CorelDRAW-ba importálásához a Global Mapper programot használtam.

 Az adatbázis részeit gömbkétszögenként szeretném majd CorelDRAW-ba importálni, ezért a Global Mapperben a gömbkétszöghöz tartozó középmeridiánt kell beállítani a "Configuration" menüben. A további beállítások: a vetület a Cassini-Soldner vetület, a dátum WGS84, a mértékegység méter. (Ezeket a beállításokat szemlélteti a 14. ábra.)

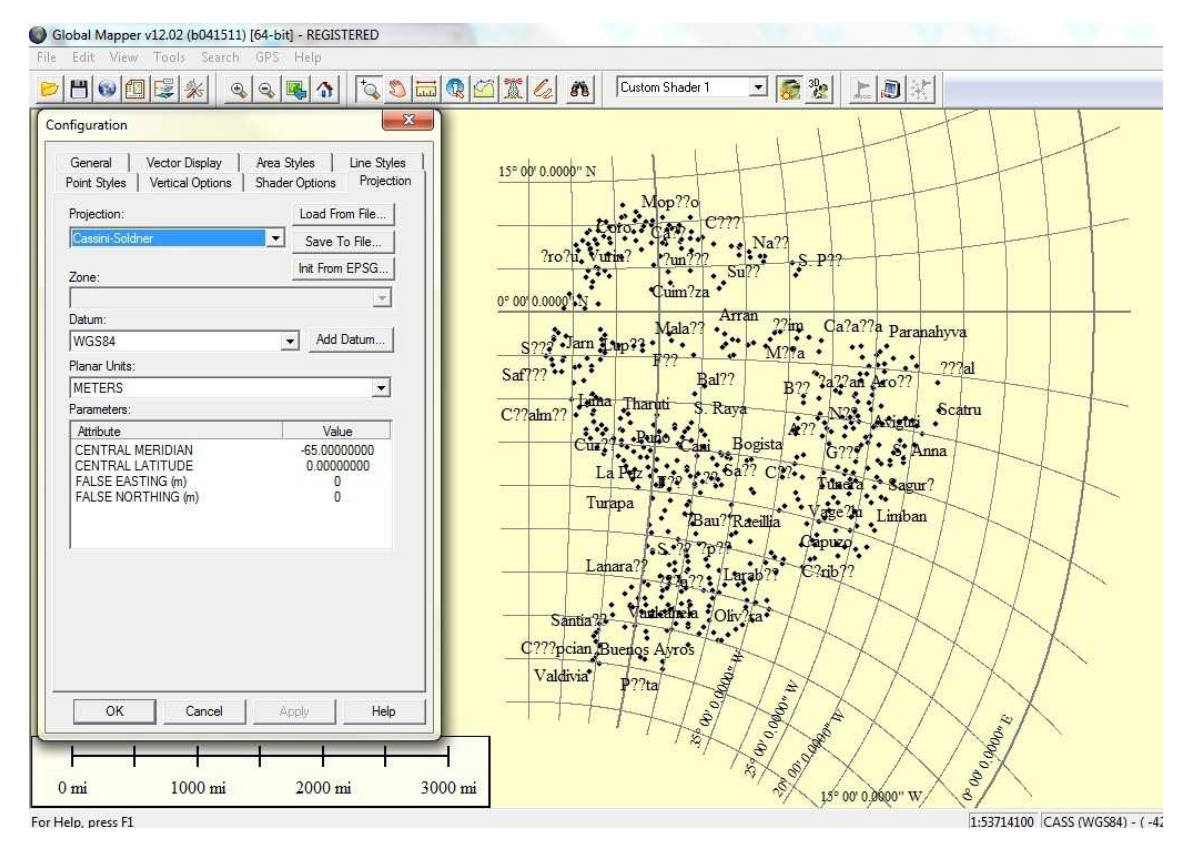

14. ábra: Dél-amerikai településnevek importálása – első lépés

A következő lépés az exportálás és annak beállításai. Az "Export vector format" menüponton belül a dxf kiterjesztést választva az exportálás beállítási lehetőségeit az "Export options" menüpontban tehetjük meg. Itt az exportálni kívánt terület kiterjedését adhatjuk meg. A "Lat/Lon" lehetőséget válasszuk, ahol a földrajzi szélességet és hosszúságot adjuk meg fokban. (A 15. ábrán látható módon.)

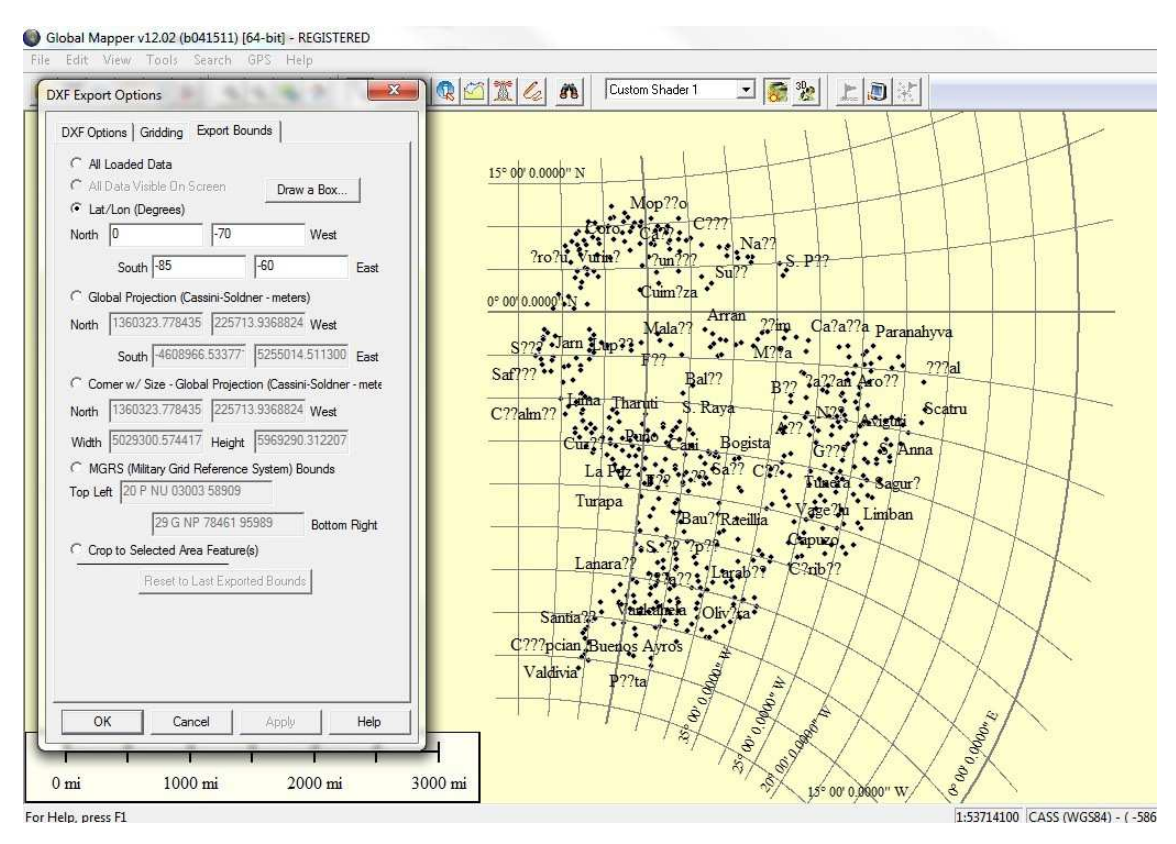

15. ábra: Dél-amerikai településnevek importálása – második lépés

 Ezután a gömbkétszögenként létrehozott dxf fájlokat importálhatjuk CorelDRAW-ba. További lépések a településnevek megfelelő helyre helyezése, valamint a stílus módosítása a glóbuszon szereplővel megegyezően (betűtípus, méret, szín, ívre helyezés, karakterek közötti távolság beállítása).

# 5.5. Felmerülő problémák

 A glóbusz névrajzának újraalkotása közben tapasztalható első probléma már a glóbuszra tekintéssel is megállapítható. A gömb mára olyan *fizikai sérüléseken* ment keresztül, amelyek nagyban megnehezítik az igen gazdag névrajz olvasását, elemzését.

 A glóbusz egy részén a fokhálózati vonalakat kivéve semmi más térképi tartalmat sem találhatunk, hiszen az 1970-es években Stegena Lajos professzor által végzett restaurálás során a sérült területek olyan papírréteggel lettek lefedve, amely csupán a fokhálózati vonalakat tartalmazza. Így az alatta lévő gömbi területen esetlegesen meglévő nevek már nem állíthatók vissza.

 A gömb egészét borító lakkréteg az idő múlásával egyre jobban sárgul, ezzel nehezíti a nevek felismerését. A festék, mellyel a nevek meg lettek írva az egyes névtípusok esetén eltérő módon, kevéssé, illetve nagyon kifakult, elszíneződött. A leginkább károsodott névtípus sajnálatos módon épp az, melyből a legtöbbet tartalmaz a gömb, a településnevek.

 A legkevésbé a vízrajzi nevek károsodtak, az ebbe a kategóriába tartozó nevek általában jól olvashatók, habár színük már inkább szürkés-feketés, mint az eredeti kék. Előfordulnak hiányosan kiolvasható nevek is, de ritkábban, mint a más kategóriájú nevek esetén. (A 16. ábra bal felén látható két folyónév a glóbusz jelenlegi állapotában, a jobb oldalán pedig a CorelDRAW-s feldolgozás után.)

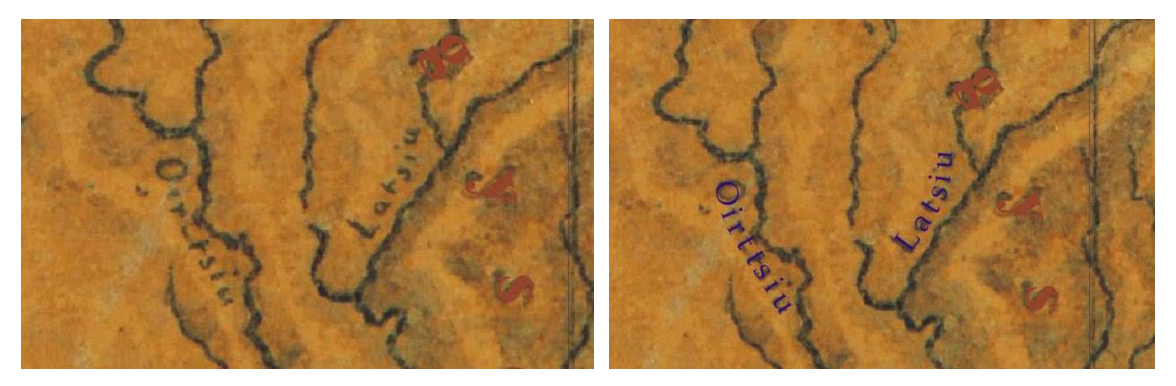

16. ábra: Példa a vízrajzi nevek olvashatóságára

 A domborzati elemek, a hegységek nevei sajnálatos módon sok esetben belevesznek a summerbe, ezzel nagyon nehezen elemezhetővé válik az eredeti névalak. Színük eredetileg barna volt, mára leginkább sötétszürkének mondható.

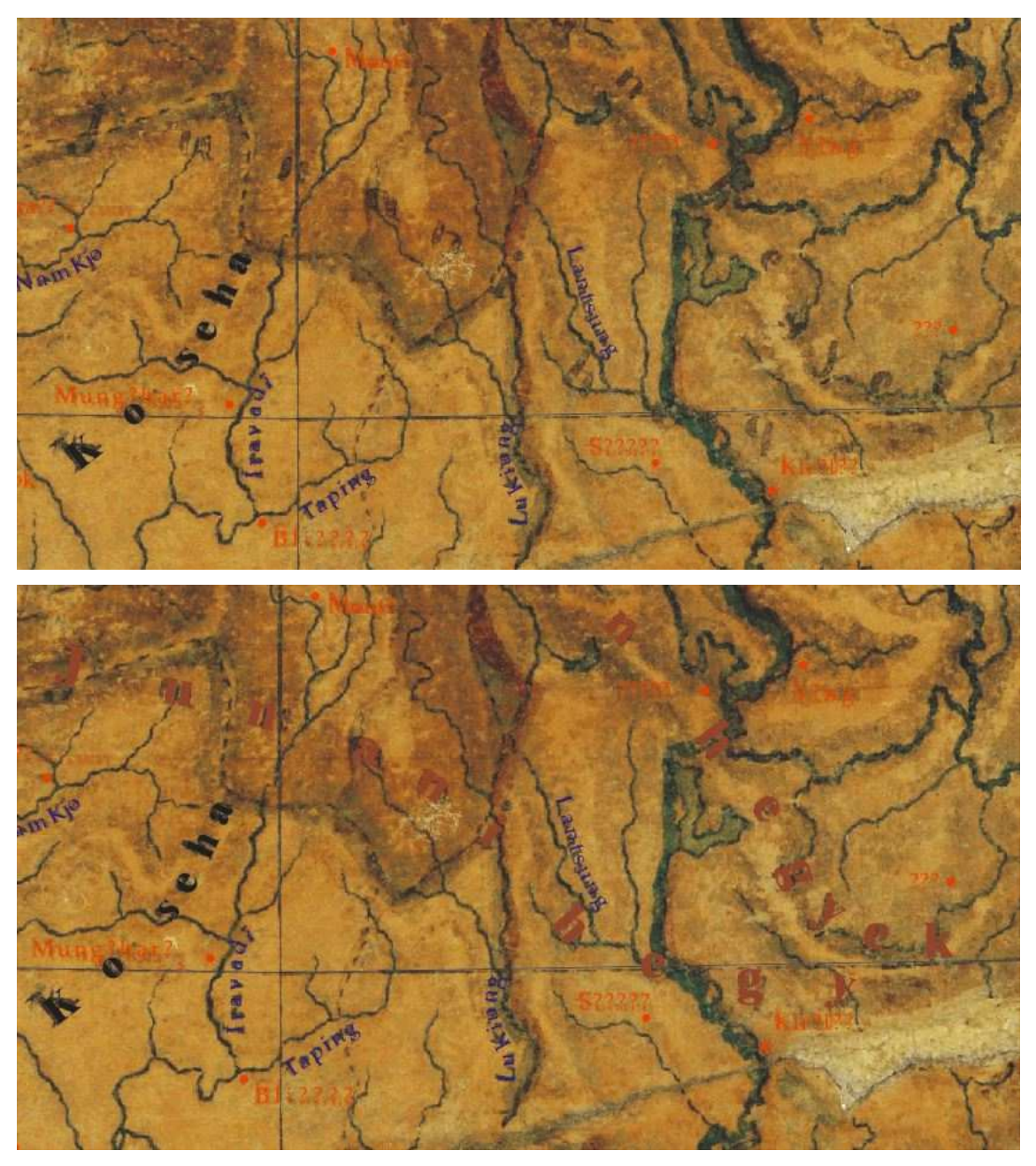

17. ábra: Példa a hegységek neveinek olvashatóságára

 A szigetek nevei általában jól olvashatók, apróbb nehézségek adódhatnak abból, hogy igen kisméretű betűkkel vannak megírva, így sokszor nehéz megmondani, hogy milyen betű szerepel az adott helyen (b vagy h, a vagy u, a vagy e stb.). Valamint a nevek sokszor belelógnak a szigetek kontúrjába, így olvashatatlanná válik a belógó betű. Az eredetileg Perczel által barna színnel felírt nevek ma leginkább sötétszürkék.

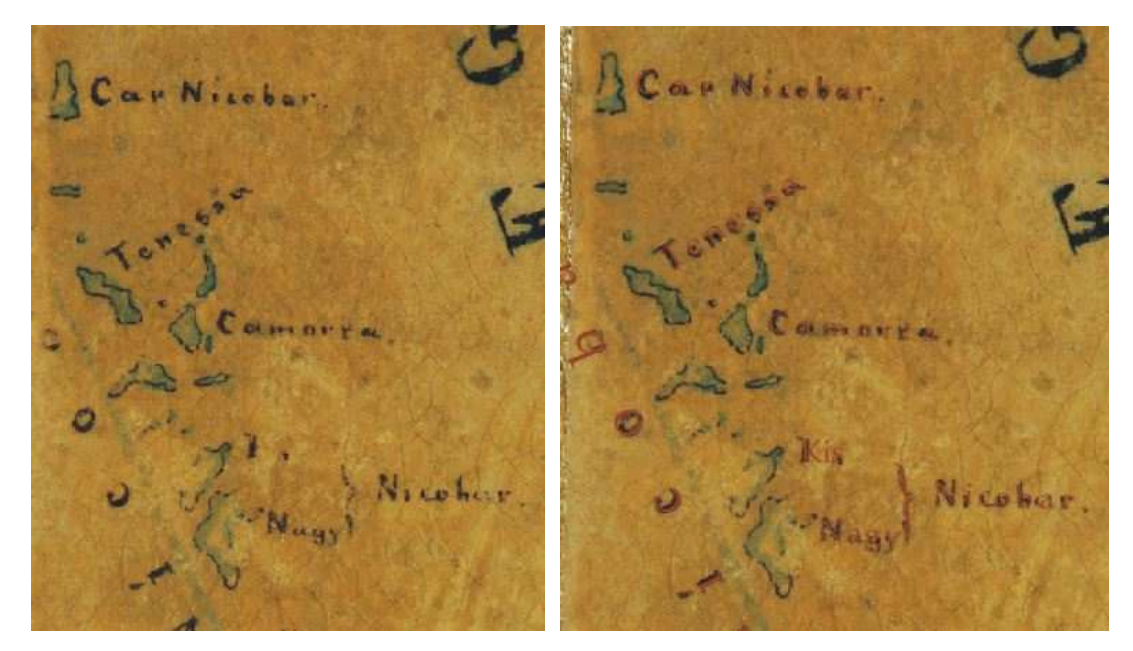

18. ábra: Példa a szigetek neveinek olvashatóságára

 A foknevekre szintén igaz, hogy a nevek kicsi méretéből adódóan gyakran nehéz megállapítani a nevek egyes karaktereit. Eredeti barna színük mára szürkés-feketéssé vált.

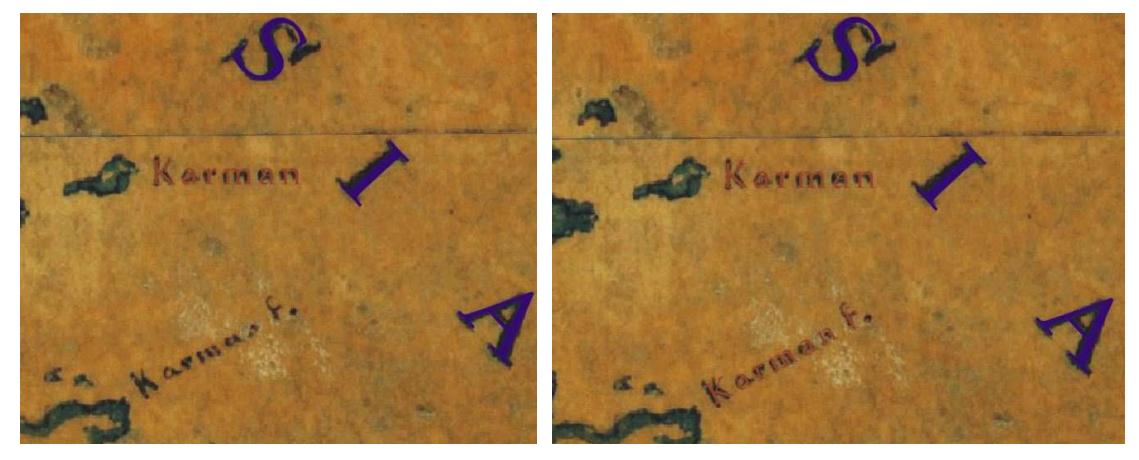

19. ábra: Példa a foknevek olvashatóságára

 Az igazgatási nevek (országnevek, államnevek, területnevek) szerencsés módon eredetileg fekete színnel voltak megírva, ami a legellenállóbbnak bizonyult az idők során. Ezek a nevek többségükben ma is jól olvashatók, azon kivételtől eltekintve, amikor a gömbi tartalom nem a színek fakulása következtében károsodott, hanem attól eltérő módon.

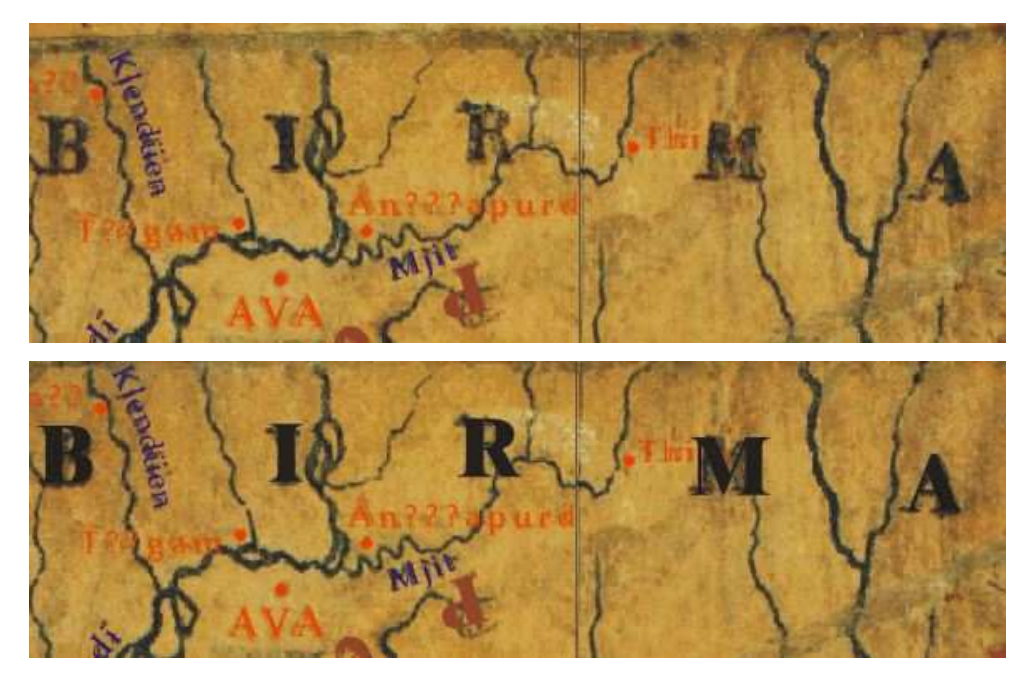

20. ábra: Példa az igazgatási nevek olvashatóságára

Az "egyéb tájnevek" (pl. sivatagok nevei) általában szerencsésebb helyzetben vannak, mint például a hegységek nevei, mert a környezetükben nincs olyan zavaró objektum (például a hegységeknél a summer), ami megnehezítené a felismerésüket. Jelenleg színük sötétszürkének vagy feketének mondható, eredetileg barna színnel voltak jelölve.

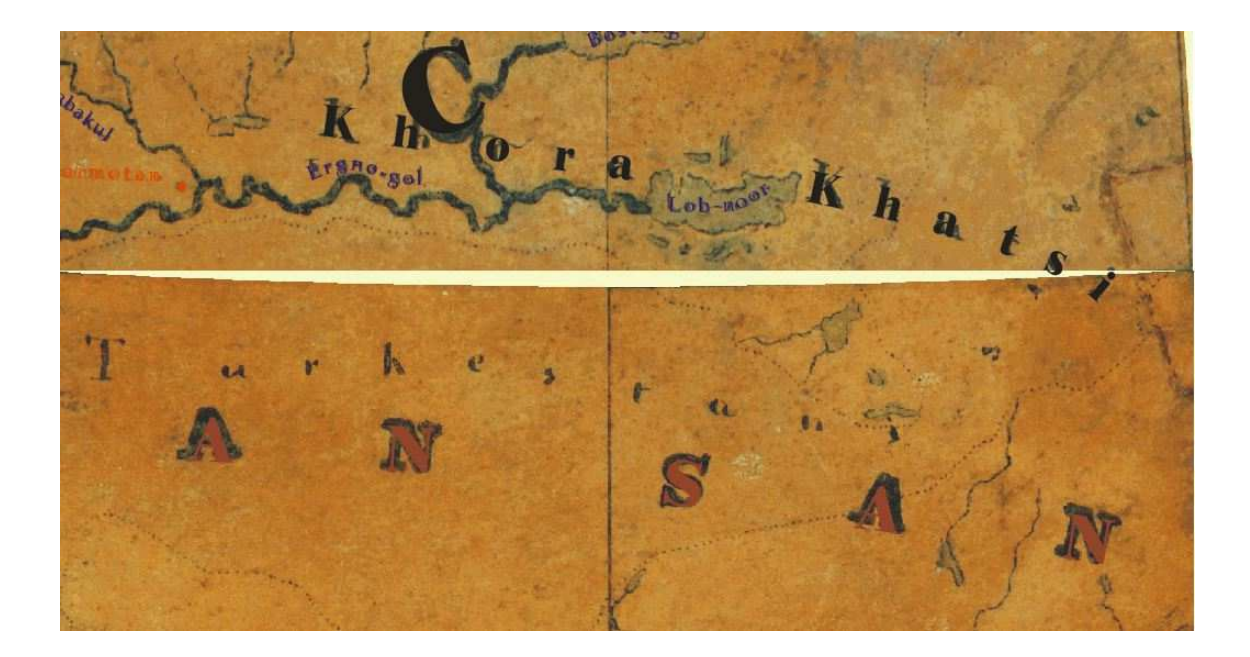

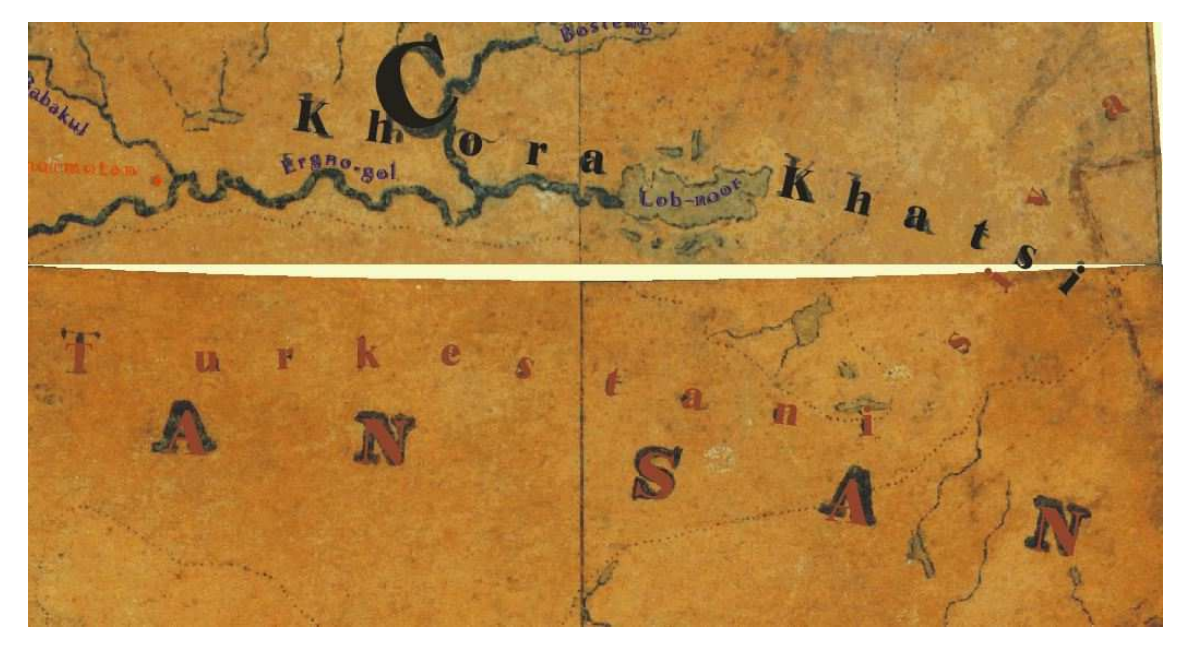

21. ábra: Példa az "egyéb tájnevek" olvashatóságára

 A népnevek eredetileg is fekete színnel voltak jelölve a glóbuszon, így szerencsére ma is jól olvashatók. A 22. ábrán jól látszik, hogy a településnevekhez képest milyen jól megőrződtek a népnevek a gömb ugyanazon területén. A "Jurakok" népnév jól olvasható, míg a jelölt két településnév egyetlen karaktere sem ismerhető fel.

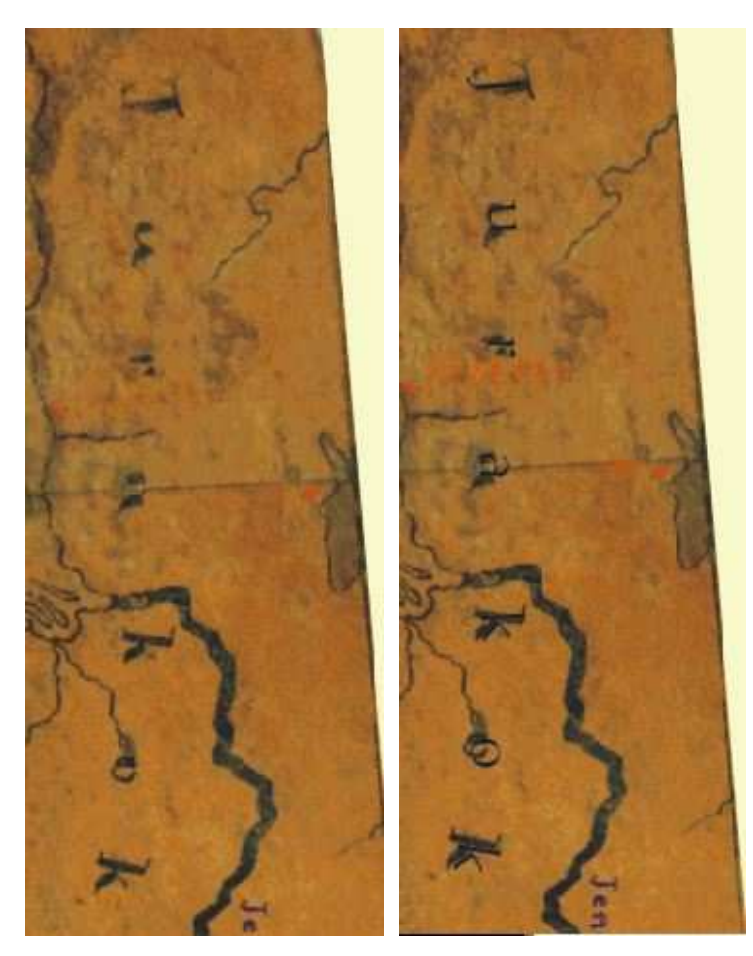

22. ábra: Példa a népnevek olvashatóságára

 A településnevek csoportját érte a legnagyobb mértékű károsodás. Az általam újraalkotott terület nagy részén nehezen azonosíthatók ezek a nevek. Az sem ritka, hogy a név egyetlen karaktere sem ismerhető fel, sőt előfordul, hogy a helyére is csupán egy elmosódott pötty, a településjel utal. Az alkalmazott piros festékanyag bizonyult a többi közül a legkevésbé ellenállónak, gyakran teljesen lekopott. A piros színnel megírt nevek könnyedén belevesznek okker színű környezetükbe.

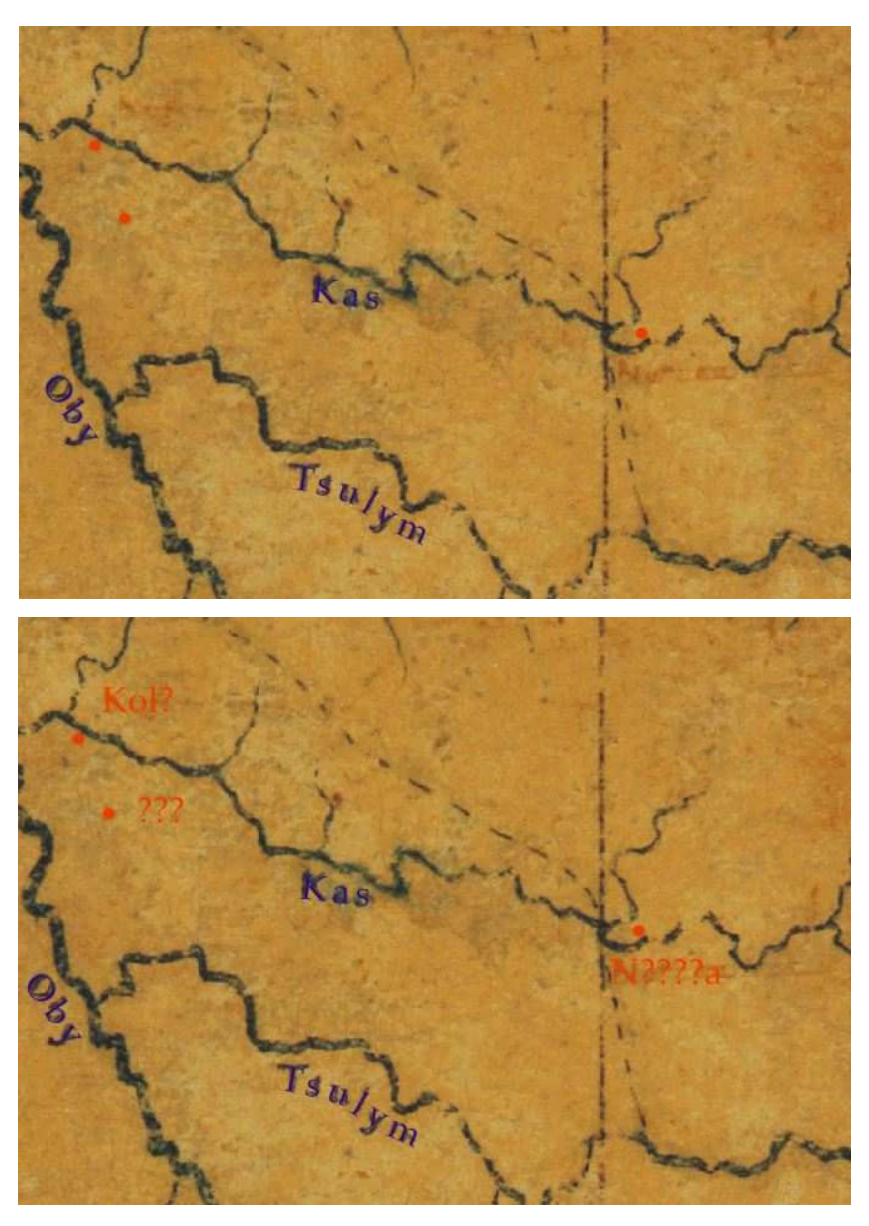

23. ábra: Példa a településnevek olvashatóságára

A fejezet eddigi részében ismertetett *fizikai károsodásokon túl* egyéb tényezők is nehezítik a névrajz újraalkotását. Az egyik ilyen probléma az átírásokkal kapcsolatos. Erről bővebben az 5.2. fejezetben írtam. A legnagyobb probléma az, hogy a Perczelglóbusz készülése idején még nem léteztek a mai átírási rendszerek. Így Perczel ezeket nem használhatta, ismeretük nem segíti a hiányzó vagy rosszul olvasható nevek pótlását. A nem latin betűvel író országok területére eső nevek esetében tehát nem tudunk olyan szabályszerűségeket megállapítani, ami segítségével aztán könnyedén pótolhatóvá válnak a nevek.

 A gömb alapos vizsgálata során felfedezhetjük, hogy bizonyos nevek végére Perczel pontot tett. De sajnos szabályszerűség itt sem fedezhető fel, például, hogy az egy fogalmi csoportba tartozó nevek mindegyike végén pont lenne. Az általam vizsgált területen öblök (pl. "Adeni Öböl."), tavak (pl. "Aral to."), szigetek (pl. "Laccedivák."), szorosok (pl. "Palk ut."), tengerek (pl. "Mindoro tenger.") teljes névvel kiírt (azaz nem rövidített) neveinek végén találhatunk pontot. Felmerül tehát a kérdés, hogy a többi név közül melyek végén lehetett még pont eredetileg.

# 5.6. Helyesírási sajátosságok

 A földrajzi közfőnevek többnyire magyar nyelvűek, a helyesírásukban néha olyan formák is előfordulnak, amelyek a XIX. század közepén már túlhaladottak voltak. Így pl. a "cs" betű néha még "ts"-sel van jelölve, ami a XVIII. század írásmódja. (Pl. a Csendes Óceán neve Tsendes Tenger) (Ambrus-Fallenbüchl, 1963).

 A fenti leírást találjuk a glóbuszon alkalmazott névírás jellemzésére Ambrus-Fallenbüchl írásában. Valóban gyakran lehet találni olyan példákat az általam vizsgált területen, ahol "ts"-sel van jelölve a "cs" hang, például a Chenab folyó "Tsenanb" alakban szerepel vagy a Chambal folyó "Tsumbul" alakban. A névrajz vizsgálata után azonban elmondható, hogy a földrajzi köznevek nem minden esetben magyar nyelvűek. A következőkben kitérek a földrajzi köznevek helyesírására névtípusok szerint.

 A folyónevek sokszor egytagúak (pl. Eufrat, Pursuk, Calcamayo), vagy kötőjel nélkül, külön van írva utánuk a folyó köznév rövidítése (pl. Sefid f., Barima f., Tucapel f.). Az "Irmak" (török szó, jelentése folyó) szót több esetben is a folyó neve mögé írja nagy kezdőbetűvel, például "Kyzil Irmak", "Jesi Irmak". Thaiföldön a Csaophraja (thaiul: Maenam Chao Phraya) folyó neveként a gömbön a "Menam" név szerepel, melynek jelentése "a folyó". Gyakran szerepel még kötőjellel kapcsolva, kis kezdőbetűvel a "kiang" szó is (pl. Ven-kiang, Yüan-kiang, Si-kiang). Ugyanígy előfordul a "ho" szó is (pl. Puy-ho, Huang-ho, San-ho). Dél-Amerika és Ázsia területén is szerepel a "R. Grande" névalak, valamint a dél-amerikai területen többször is megtalálható az angol river szó rövidítése (pl. R. S. Cruz, R. Blanco, Nuevo R). Előfordul, hogy igazgatási terület nevéről kapja nevét a folyó, például Brazília állama Maranhao, a Mearim a területén folyik, Perczel a "Maranhao" nevet tünteti fel. A nagyobb folyók nevét többször is megírta Perczel, ez az érthetőséget növeli (pl. Ganges, Oby, Indus).

 A tavak nevei gyakran egytagúak (pl. Titicaca, Bahtoyan, Kinga). A külön, kis kezdőbetűvel írt "to" szót is sok esetben láthatjuk (pl. Sevan to, Porongas to, Belvedere to). Előfordul az angol lake rövidítése is (pl. L. Mirim). Valamint a "kul" szó is többször megjelenik, többféle kapcsolással: egybeírva (pl. Alaksukul), külön kis kezdőbetűvel (pl. Kabal kul), kötőjellel és nagy kezdőbetűvel (pl. Talas-Kul). A "noor" szót is többször láthatjuk, kis kezdőbetűvel, kötőjellel kapcsolva (pl. Dosini-noor, Ikenoor, Lob-noor). A Bajkál-tó mint "Baikal tava" szerepel a glóbuszon.

 A tengerek nevénél a nagy kezdőbetűvel, külön írt Tenger köznév vagy rövidítése a leggyakoribb (pl. Márvány T., Peru Tenger, Veres Tenger). De előfordul kis kezdőbetűvel, külön írva is (pl. Mindoro tenger., Japani tenger).

 Az öblök jelölése az öböl névvel vagy rövidítésével, különírva nagy kezdőbetűvel történik (pl. Obi Öböl, Manar Öböl, Penas Öb., Jenisei Ö.).

 A szigetek szintén előfordulnak egytagú névként (pl. Mindoro, Maksinak., Colemandros.). Szigetcsoportok neveként láthatjuk, hogy többes számban használja a nevet (pl. Maldivák.) vagy a "szigetek" köznevet alkalmazza kis kezdőbetűvel, külön írva, valamint rövidítve is (pl. Sonderbund szigetek., Philipini szig, Pellew sziget $k$ , Aladi sz<sup>k</sup>). Továbbá egy helyen szerepel a "Károlinák szigetcsoportja" alak is. Az angol archipelago (jelentése szigetvilág) többféle rövidítése is látható külön írva, nagy kezdőbetűvel (pl. Hasting A., Mergui Ar:, Natuna Arch:).

A félszigetek jelölése általában az "f.sz." vagy "f." rövidítéssel történik (pl. Taytao f.sz., S. Jose f.).

A fokok jelölésénél gyakori az "f." rövidítés (pl. Ahuja f., Capa f., Barid f.). Előfordul Dél-Amerika és Ázsia területén is a C. (a fok spanyolul cabo, vagy angolul cape) rövidítés is (pl. C. Blanco, C.S. Juan, C. Tuymir, C. Idsum). Dél-amerikai területen látható a " $P<sup>t</sup>$  Negro" névalak is, ahol a punta spanyol szó (jelentése fok) rövidítése látható. Ázsiában előfordul a "Ras" szó is, külön írva nagy kezdőbetűvel (pl. Ras Fartak, Ras Madrak, Ras el Hadd).

A szorosok megnevezése általában a kis kezdőbetűvel, különírt "ut", illetve "út" szavakkal történik (pl. Babel-Mandeb ut, Palk ut., Magellán út). Továbbá "csatornaként" és annak rövidítéseként is szerepelnek (pl. Furmian csatorna., Formosa csat, Junken cs.). Valamint egy helyen szerepel az "Ormus Szorasut" névalak is.

 A hegységek nevének jelölésére is többféle névalakot használt Perczel. Az egyik alak a "hegyek" és rövidítése (pl. Pontini hegyek, Tapeling h.<sup>k</sup>). A "hegység", "hegy" szavakat és rövidítésüket (pl. Maiahu hegység, Junani hegy, Georgiai h, Merheme h.) is alkalmazza. Láthatjuk a "Djebel" szót és különböző rövidítéseit is (pl. Djebel Sheffa, Dj. Radhu, D. Taeka). Szerepel még a "hegyláncz" szó (pl. Ural hegyláncz, Mugodjar hegyláncz), illetve a "láncz" alak (pl. Aneula láncz, Annami láncz) is. Az "érczhegyek" megnevezés is előfordul (pl. Sajani érczhegyek). Dél-Amerikában található "Andesek" alak (pl. Patagonaiai Andesek), "Cordillera" (pl. Cordillera Grande), valamint a sierra (spanyol szó, melynek jelentése hegylánc) rövidítése (pl. Sra del Mar).

 A vulkánok jelölése vagy egytagú névként történik (pl. Illimani, Sorate), vagy a "V." jelöléssel a név előtt (pl. V. Vieja, V. Arequiba).

 A népnevek mindig nagy kezdőbetűvel vannak jelölve (pl. Türkománok, Baskirek, Samojedek, Ostjákok, Jurakok).

 Összességében elmondható, hogy a földrajzi közneveket Perczel rendkívül sokszínűen alkalmazta glóbuszán. Sok esetben használt változatos rövidítéseket, illetve nem magyar nyelvű névalakokat. Többelemű nevek esetén a földrajzi köznevet a tulajdonnév után külön írva kis kezdőbetűvel és nagy kezdőbetűvel, valamint kötőjellel kapcsolva kis kezdőbetűvel és nagy kezdőbetűvel is megtalálhatjuk. A kötőjeles írásmód azonban nem túl gyakori, sokkal jellemzőbb a tulajdonnév és az azt követő külön írt köznév alak. Továbbá az angolos írásmódot is gyakran alkalmazta, ami szerint a tulajdonnév elé járul a földrajzi köznév.

 A földrajzi tulajdonnevek írásában is felfedezhetők sajátosságok, amelyeket következetesen alkalmazott Perczel:

 Az ékezeteket gyakran elhagyja a nevekről (pl. jurákok – Jurakok, szamojédek - Samojedek, Ádeni-öböl – Adeni Öböl., Himalája – Himalaya hegység).

Amit ma "y"-nal írunk, azt ő sok esetben jelölte "j"-vel (pl. Yeşil – *Jesi Irmak*, Diyala – Dijala) vagy "i"-vel (pl. Antalya – Adalia, Ceyhan – Seihun, Amasya – Amasia).

Az előbbi fordítottjaként a mai írásmódban "i"-vel jelölt hangokat a glóbuszon ", y"-nal találjuk meg (pl. Asi – Nar Asy, Kizil – Kyzil Irmak, Litani – Libany).

A "h" betűt sokszor hagyja el a nevekből (pl. Dhamar – Damar, Bahrein – Barain, Rasht – Rast, Kāshān – Kasan).

A "q" betűt gyakran "k"-ra cseréli (pl. Sawqarah-öböl – Saukira Ö., Qeshm – Kisim, Qey – Kun, Masqat – Maskat), ugyanakkor előfordulnak kivételek, ahol megmarad a "q" (pl. Quelpart – Quelpart, Tranquebar – Tranquebar).

A "ch"-t "ts"-sel jelöli (pl. Achinsk – Atsinsk, Chadobets – Tsadobet, Chuna – Tsuna, Chelyuskin – Tseljuskin f.). Azonban néhány esetben "cs"-vel is jelöli a "ch"-t (pl. Chany-tó –  $Csany$  to).

A "dz"-t "dj"-re cseréli (pl. Mugodzhar – Mugodjar hegyláncz, Tedzhen – Tedjend, Dzavhan – Djabihan).

 A hosszú mássalhangzók a glóbuszon gyakran röviddel vannak jelölve (pl. Sittang – Sitang, Irrawaddy – Iravadi, Myittha – Mjit, Tenasserim – Tenaserim).

A "w"-t rendszerint "v"-vel jelölte Perczel (pl. Tawitawi – Tavitavi, Al Kuwayt – Kuvait, Bahawalpur – Bahavalpor, Gwalior – Gvalior).

 A szóvégi magánhangzó gyakran lemarad (pl. Mawkmai – Makma, Prome – Prom).

# 5.7. Névmutató készítése

 A névmutató készítésének alapfeltétele egy keresőhálózat létrehozása, amely a földgömb egész területét lefedi. A keresőháló vonalainak felvétele a méretaránytól és az ábrázolt területtől függ, a Perczel-glóbusznál a földrajzi fokhálózati vonalak adják. Egy hálózat akkor válik keresőhálózattá, ha keresőadatokkal ruházzuk fel. A keresőadatok a teljes gömbre lettek kialakítva, a földrajzi hosszúsági tartományok számokkal (például a 0° és 5° közötti tartományhoz a 01-es érték van hozzárendelve), a földrajzi szélességi tartományok betűkkel vannak jelezve (például a 75° és 80° közötti tartomány jelzése NT). A keresőhálózati értékek részletesen a 24., illetve 25. ábrán láthatók.

A webes interaktív névmutatót Tokai Tibor 2011-ben született szakdolgozata továbbfejlesztésével Ungvári Zsuzsanna doktorandusz hallgató készítette el, megtalálható a http://terkeptar.elte.hu/vgm/perczel/ weboldalon.

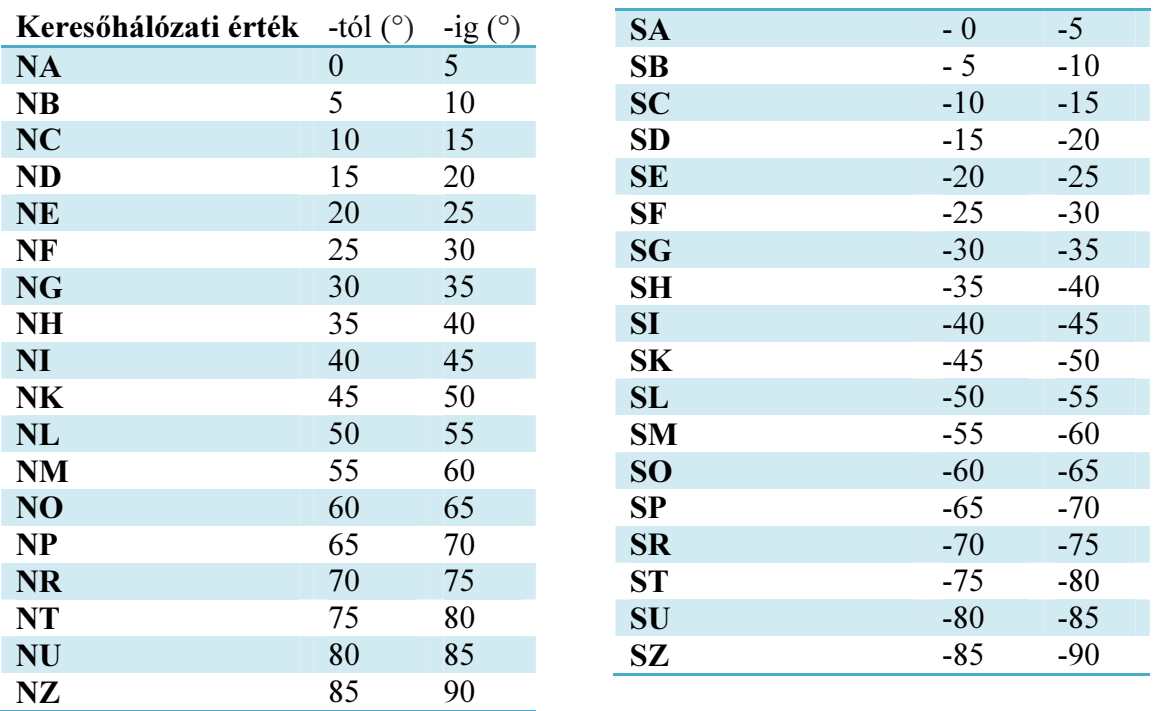

24. ábra: Keresőhálózati értékek a földrajzi szélesség jelölésére

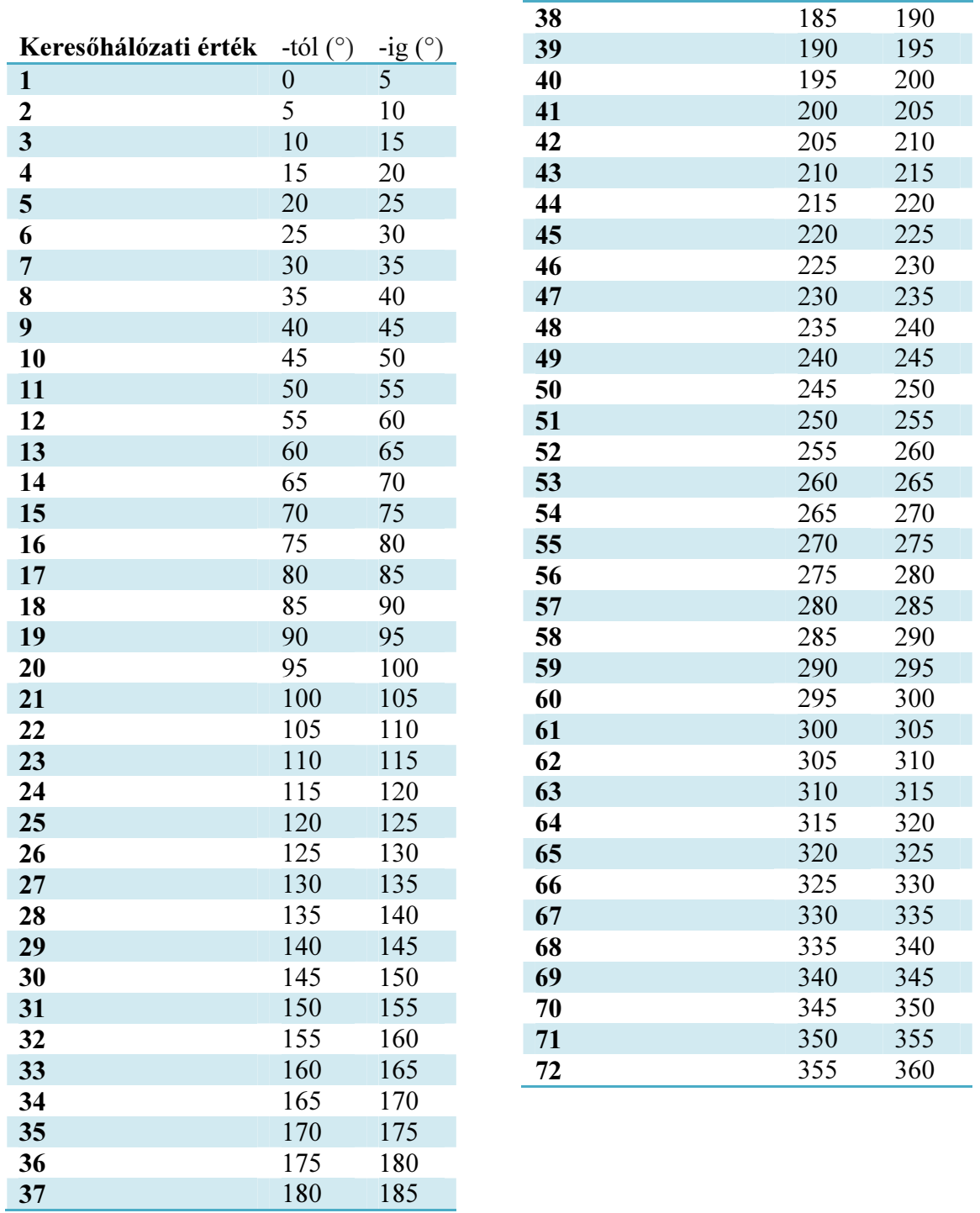

25. ábra: Keresőhálózati értékek a földrajzi hosszúság jelölésére

# 5.8. Lehetséges források

 Sajnos nem maradt arról feljegyzés, hogy Perczel László milyen térképes, illetve szöveges alapanyagokat és forrásokat vett igénybe a glóbusz készítése során. Egy ilyen esztétikus és igen részletes földgömb létrehozásához valószínűleg számos alapanyagot használhatott az alkotó. A forrástérképek felkutatása a névrajz hiányzó, illetve kérdéses elemeinél nagy segítséget nyújtana. A lehetséges alapanyagokkal kapcsolatos vizsgálatok folynak az Országos Széchényi Könyvtárban, egyelőre eredménytelenül. Kirisics Judit hallgatótársam diplomamunkájában Nagy Károly 1840-ben készült, 32 cm átmérőjű glóbuszának névrajzát vetette egybe a Perczel-glóbusz névrajzával. Azt tapasztalta, hogy Perczel nem ugyanazokat a neveket használta, melyeket Nagy Károly földgömbjén olvashatunk, így valószínűleg ezt a gömböt nem használta Perczel.

Gulyás Zoltán hallgatótársam a "Földgömbök szerkesztése" spec. koll. keretében végzett vizsgálatokat a Perczel-glóbusz szibériai neveivel kapcsolatban. Ennek eredményeképpen a nevek írásmódjának elemzése során megállapította, hogy az adott területre Perczel egyaránt használt német, angol és francia forrástérképeket. Ez is azt a korábbi feltételezést erősíti meg, hogy a glóbusz szerzője igen alapos forrásmunkagyűjtést követően szerkesztette meg földgömbjét.

# 6. BEFEJEZÉS

# 6.1. Összegzés, távlatok

 A névrajz rekonstrukciója során tudatosult bennem, hogy milyen hatalmas értékű Perczel László glóbusza. Az eredeti gömb jelenlegi állapotában nem tükrözi azt a kulturális és tudományos értéket, melyet képvisel. Az éveken át zajló projektmunka célja Márton Mátyás és Gede Mátyás irányításával az eredeti állapot visszaállítása, az "újjáéledt" Perczel-glóbusz nagyközönség elé tárása volt. Ez megyalósult 2012. november 16-án, az Országos Széchényi Könyvtárban "Régi és új Perczel-glóbuszok: egy óriásgömb és rekonstrukciója" címmel rendezett konferencián. Eredményeimet "A névrajzi rekonstrukció kérdései" című előadásomon ismertethettem a résztvevőkkel, amely tanszéki honlapunkon is elérhető: http://lazarus.elte.hu/hun/buszke/2012 perczel/08.pdf.

 A konferencián az elkészült digitális virtuális gömb is bemutatásra került számítógépeken, valamint nyomatok formájában is. A végső cél, azaz a gömbről restaurátor által létrehozott művészi másolat készítése, még várat magára. A restaurátori munkával kapcsolatban felmerültek kérdések az alkalmazandó technológiával, az alkalmazott anyagokkal (például az új, nagyon vékony, merített rost papírok esetleges használatával) kapcsolatban. Nagyon remélem, hogy hamarosan eléri végső célját, Márton Mátyás nagy vízióját a projekt és az eredeti gömb mellett kiállítva láthatjuk az új, teljes egészében elkészült hasonmást.

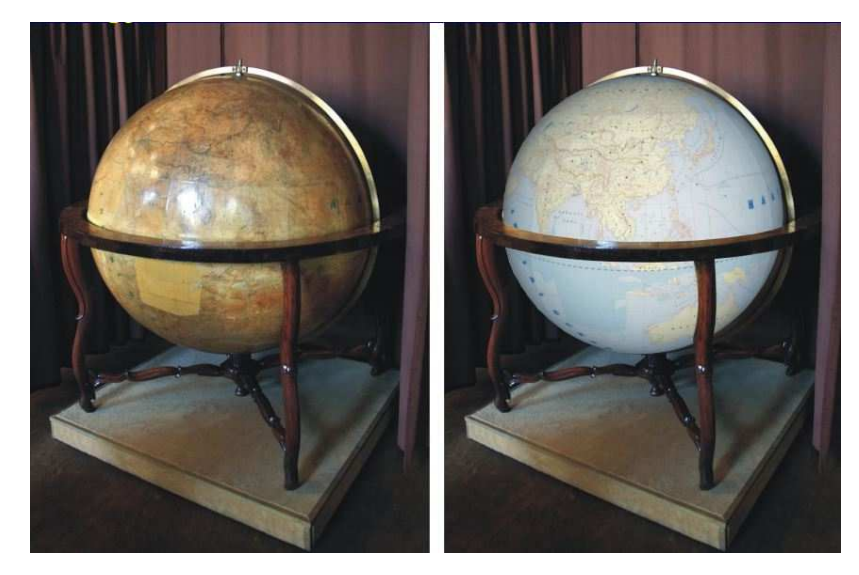

26. ábra: A ma valósága és a végső cél

# 6.2. Köszönetnyilvánítás

 Köszönettel tartozom témavezetőmnek, Dr. Márton Mátyásnak a dolgozat elkészítésében nyújtott segítségéért, értékes tanácsaiért.

 Továbbá nagyon köszönöm Dr. Gede Mátyás és a Perczel-glóbusz újraalkotásában résztvevő hallgatótársaim segítségét, közreműködését.

# 6.3. Irodalomjegyzék

Ambrus-Fallenbüchl Zoltán: Magyarország legnagyobb földgömbje száz éves. Geodézia és Kartográfia, 1963. 1. sz. 61–62 p.

Detrekői Ákos: Virtuális földgömbök – 3D városmodellek. Geodézia és Kartográfia, 2010. 1. sz. 6–9 p.

Gede Mátyás: Webkartográfia és geoinformatika a térképészeti örökség védelmében. Egyetemi doktori értekezés, 2010.

Fábián Pál, Földi Ervin, Hőnyi Ede: A földrajzi nevek helyesírása. Akadémiai Kiadó, Budapest, 2003.

Kirisics Judit: Adalékok a Perczel-glóbusz újraalkotásához. Diplomamunka, 2011.

Klinghammer István: A föld- és éggömbök története. Eötvös Kiadó, Budapest, 1998.

Márton Mátyás: Egy elfeledett magyar csoda: Perczel László földgömbje – az első "világtérképmű"? Geodézia és Kartográfia, 2008. 3. sz. 9-16 p.

Márton Mátyás, Gede Mátyás, Zentai László: Föld- (és ég-) gömbök 3D-s előállítása: (Virtuális Földgömbök Múzeuma és digitális virtuális restaurálás). Geodézia és Kartográfia, 2008. 1–2. sz. 36–42 p.

Márton Mátyás–Plihál Katalin: Magyar föld- és éggömbök. Geodézia és Kartográfia, 2010. 9. sz. 13–24 p.

Nagy Iván: Magyarország családai. Magyar Hírlap, 2001 (Hypertextes CD-ROM, MH200103)

Papp-Váry Árpád: Térképtudomány. A pálcikatérképtől az űrtérképig. Kossuth Kiadó, Budapest, 2007.

Új magyar életrajzi lexikon. P-S. Magyar Könyvklub, Budapest, 2004.

Tóth Bettina: Dél-Amerika településneveinek geoadatbázisa a Perczel-glóbusz alapján. BSc szakdolgozat, 2009.

Zentai László: Számítógépes térképészet. ELTE Eötvös Kiadó, Budapest, 2000.

# Felhasznált térképes alapanyagok

David Rumsey Map Collection (http://www.davidrumsey.com/) Google Térkép (https://maps.google.hu/) Nagy Károly: Első magyar földteke a' legújabb kútfők után, Bécs, 1840 National Geographic: Atlas of the World, Washigton D. C., 1981

# Internetes források

Az 1777-iki Ratio Educationis: http://mek.oszk.hu/06500/06559/06559.pdf

A Behaim-glóbuszról (angol nyelven): http://cartographic-images.net/258\_Behaim\_Globe.html

A Farnese-Atlaszról (angol nyelven): http://www.phys.lsu.edu/farnese/

A kmz-ről: http://fajlkiterjesztes.hu/kmz-fajl-kiterjesztes.php

A virtuális földgömbökről (angol nyelven): http://en.wikipedia.org/wiki/Virtual\_Globe

A VRML-ről (angol nyelven): http://en.wikipedia.org/wiki/VRML

Márton Mátyás: A Virtuális Glóbuszok Múzeuma: http://www.termeszetvilaga.hu/szamok/kulonszamok/k0802/marton.html

Az internetes források utolsó megtekintésének időpontja: 2012.12.04.

# 6.4. Ábrajegyzék

- 1. ábra: A Farnese-Atlasz és az első éggömb
- (forrás: http://www.phys.lsu.edu/farnese/)
- 2. ábra: Behaim glóbusza
- (forrás: http://cartographic-images.net/258\_Behaim\_Globe.html)
- 3. ábra: A Waldseemüller-glóbusz nyomata

(forrás: http://www.mult-

kor.hu/20120706 az elso amerikat is abrazolo nemet vilagterkep)

- 4. ábra: Coronelli XIV. Lajos király számára készített föld- és éggömbje
- (forrás: http://parisparis.in/les-globes-de-coronelli-a-la-bibliothque-francois-mitterrand)

5. ábra: Nagy Károly föld- és éggömbje

(forrás: http://mek.oszk.hu/01900/01903/html/index1660.html)

6. ábra: Kogutowicz Manó glóbusza

(forrás: http://www.oszk.hu/kiallitasok/idoszaki-kiallitas-nyomtatott-magyar-foeld-eseggoemboek)

- 7. ábra: Nasa World Wind, Google Earth, Bing Maps képernyőképei
- 8. ábra: A Perczel-glóbusz kolofonja
- 9. ábra: Példa Perczel különleges nagybetűire
- 10. ábra: Sérült térképi tartalom
- 11. ábra: A Perczel-glóbusz

(forrás: http://tortenet.oszk.hu/html/magyar/04kincseink/terkeptar/globus\_01.jpg)

- 12. ábra: A Perczel-gömb a Virtuális Glóbuszok Múzeumában
- 13. ábra: Példa a rétegszerkezetre
- 14. ábra: Dél-amerikai településnevek importálása első lépés
- 15. ábra: Dél-amerikai településnevek importálása második lépés
- 16. ábra: Példa a vízrajzi nevek olvashatóságára
- 17. ábra: Példa a hegységek neveinek olvashatóságára
- 19. ábra: Példa a foknevek olvashatóságára
- 20. ábra: Példa az igazgatási nevek olvashatóságára
- 21. ábra: Példa az "egyéb tájnevek" olvashatóságára
- 22. ábra: Példa a népnevek olvashatóságára
- 23. ábra: Példa a településnevek olvashatóságára
- 24. ábra: Keresőhálózati értékek a földrajzi szélesség jelölésére
- 25. ábra: Keresőhálózati értékek a földrajzi hosszúság jelölésére
- 26. ábra: A ma valósága és a végső cél (az ábrát Márton Mátyás készítette)

# Nyilatkozat

Alulírott, Zubán Diána Erzsébet (ETR azonosító: ZUDPAAT.ELTE) nyilatkozom, hogy jelen dolgozatom teljes egészében saját, önálló szellemi termékem. A dolgozatot sem részben, sem egészében semmilyen más felsőfokú oktatási vagy egyéb intézménybe nem nyújtottam be. A diplomamunkámban felhasznált, szerzői joggal védett anyagokra vonatkozó engedély a mellékletben megtalálható.

A témavezető által benyújtásra elfogadott diplomamunka PDF formátumban való elektronikus publikálásához a tanszéki honlapon

HOZZÁJÁRULOK NEM JÁRULOK HOZZÁ

Budapest, 2012. 12. 21.

…………………………………. a hallgató aláírása